# **Ecole Nationale Superieure de Bibliothecaires**

**Universite Claude Bernard Lyon I** 

**DESS Informatique Documentaire** 

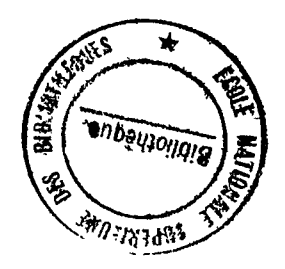

# **Rapport de stage**

**L'adaptation du systeme integre de gestion de bibliotheque ADVANCE GEAC aux besoins des bibliotheques centrales de pret** 

**Annie BERTRAND** 

**sous la direction de Laurent GUILLO Societe GEAC FRANCE** 

yl39 *<sup>o</sup>***1990** 

# L'adaptation du système intégré de gestion de bibliothèque ADVANCE GEAC aux besoins des bibliotheques centrales de pret Annie Bertrand

#### Stage effectue du 01/06/90 au 30/09/90

# GEAC FRANCE 15-17, rue Charles Bertheau 75013 Paris Tel.: 45 85 96 00

#### Responsable du stage : Laurent Guillo

#### *Resume*

GEAC propose, depuis quelques mois, aux petites et moyennes bibliothèques, ADVANCE, un nouveau système intégré de gestion de bibliotheque. L'adaptation de ce produit aux besoins, en particulier liés à l'organisation des tournées des bibliobus et aux transactions de circulation effectuées quotidiennement, est étudiée dans ce rapport.

#### *Descripteurs*

Automatisation - Bibliothèque centrale de prêt - Circulation document - Système gestion bibliothèque

#### *Abstract*

GEAC offers, since a few months, ADVANCE, a new library system that is elaborated for both small and medium institutions. The adaptation of this product to the specific needs of the french department lending libraries (particularly, mobile library rounds and daily circulation transactions) is studied in this report.

#### *Keywords*

Automation - Document circulation - Lending library - Library system

# **SOMMAIRE**

# 1 - PRESENTATION DU STAGE

### 1.1 LETHEME

 $\ddot{\phantom{a}}$ 

- 1.2 LA SOCIETE GEAC
- 2 LE SYSTEME ADVANCE GEAC p 2

#### 2.1 LES CARACTERISTIQUES TECHNIQUES 2.2 LES FONCTIONNALITES  $\mathbf{r}$

# **3 - LES BCP fBIBLIOTHEQUES CENTRALES DE PRE~n OU BDP (BIBLIOTHEQUES DEPARTEMENTALES DE PRETI**

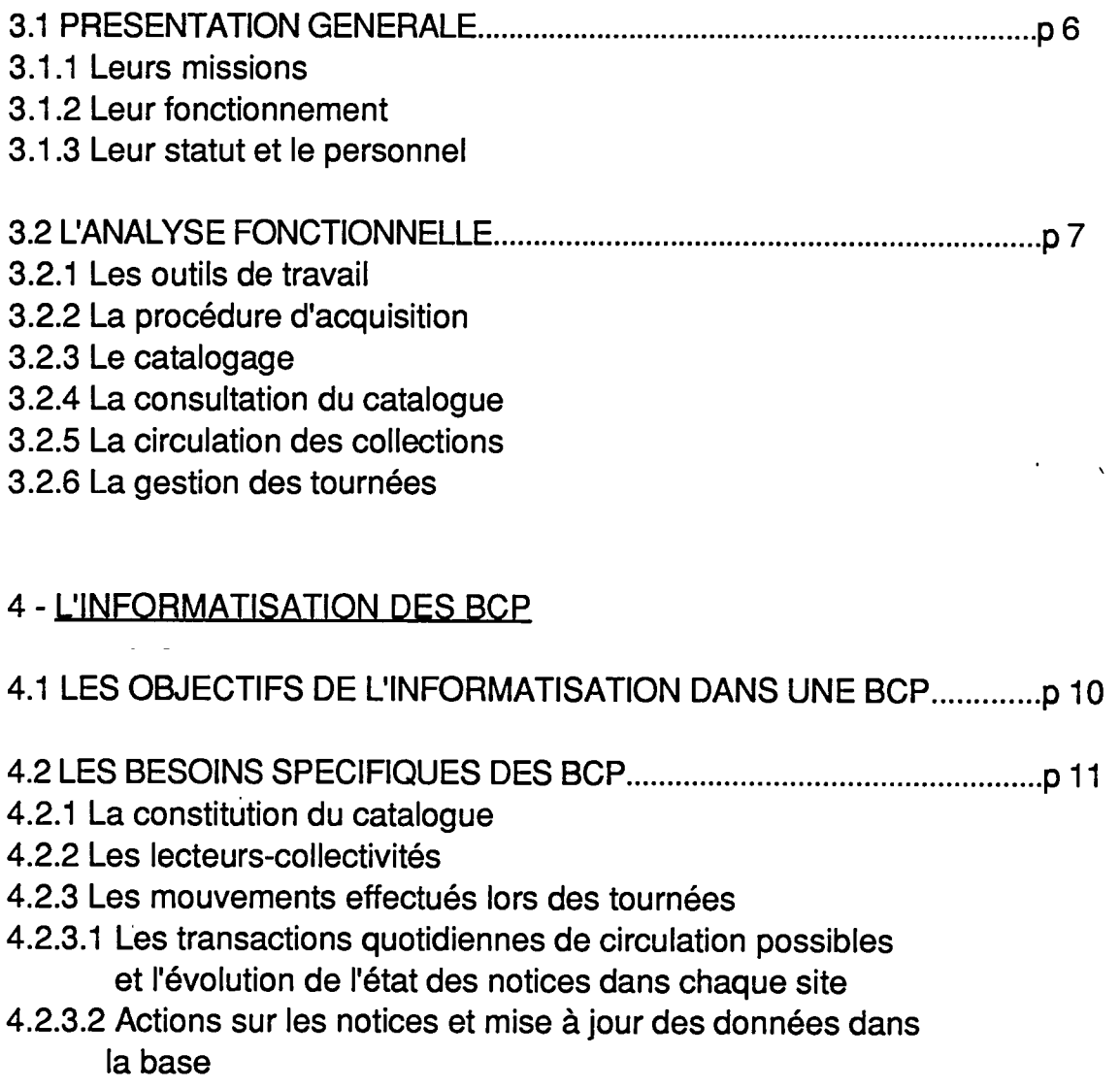

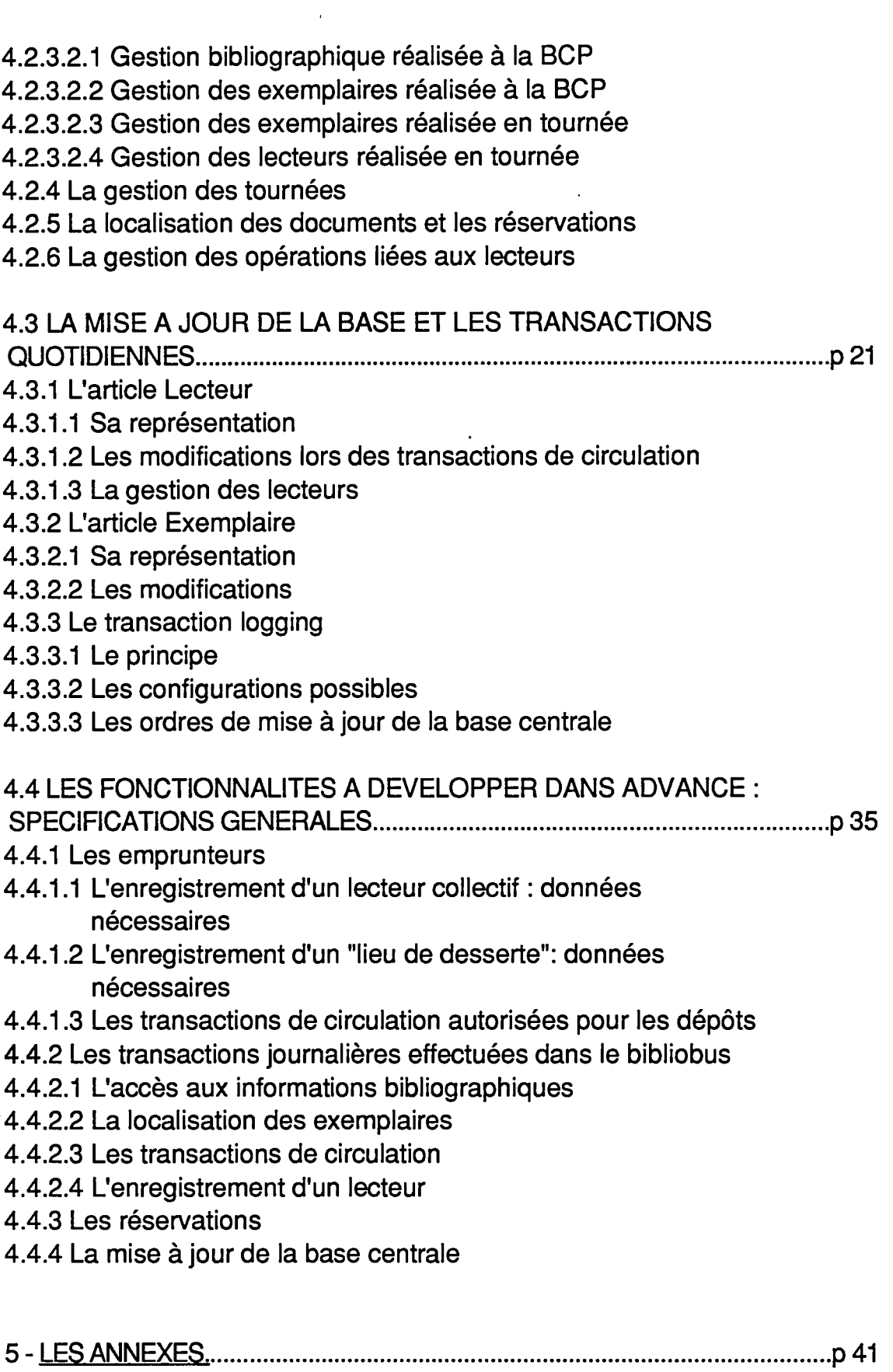

 $\mathcal{L}(\mathcal{L})$  and  $\mathcal{L}(\mathcal{L})$  . In the  $\mathcal{L}(\mathcal{L})$ 

 $\bar{\mathcal{A}}$ 

 $\mathcal{L}^{\text{max}}_{\text{max}}$ 

 $\mathcal{L}^{\text{max}}_{\text{max}}$  and  $\mathcal{L}^{\text{max}}_{\text{max}}$ 

 $\alpha$  .

Annexe 1 : les articles des fichiers dans PICK

Annexe 2 : Les flux d'information

Annexe 3 : L'affichage d'une notice

Annexe 4 : La gestion des exemplaires : liste des actions et statuts

# **1 - PRESENTATION DU STAGE**

# **1.1. LE THEME**

Les BCP (bibliothèques centrales de prêt) constituent depuis quelques mois un nouveau marché pour les fournisseurs de systèmes intégrés de gestion de bibliothèque.

La Société GEAC, déjà représentée dans les bibliothèques nationales, universitaires et municipales a souhaité étudier la faisabilité d'une implantation de son système ADVANCE dans ces BCP.

Dans cette perspective, le but de mon stage aura été de préparer et rédiger plusieurs documents comprenant les points suivants :

- l'étude fonctionnelle des BCP,
- l'analyse des besoins spécifiques des BCP,
- la comparaison avec les possibilités offertes par la version standard d'ADVANCE,
- la spécification générale des développements à prévoir,
- 1'analyse du contenu des fichiers et 1'exploration du systeme pour détecter les fichiers modifiés lors des transactions quotidiennes de circulation des documents et de gestion des lecteurs,
- l'étude des ordres à lancer lors du "transaction logging" à mettre en place pour la mise à jour de la base.

Ces documents doivent, en partie, être intégrés à des dossiers techniques réalisés à destination des clients, et à des dossiers commerciaux.

Le rapport consiste donc, essentiellement, en une compilation argumentée, des différents documents transmis à la Direction commerciale et aux Ingénieurs-Software de GEAC France et Canada.

Mon stage s'est effectué au sein de l'"équipe des opérations" composée de bibliothécaires qui se partagent la responsabilité des sites déjà implantés ou en cours d'installation.

# **1.2 LA SOCIETE GEAC**

Créée en avril 1985, la Société GEAC France est une société anonyme au

capital de 29 250 000 francs. Elle est une filiale du groupe canadien GEAC Computers International.

## **1.1.2 GEAC Computers International**

Le groupe emploie actuellement 750 personnes dont près de 200 en Europe pour un chiffre d'affaires de 75 Millions de dollars canadiens. Outre GEAC France, il existe d'autres filiales aux Etats-Unis, Pays-Bas, en Grande-Bretagne, Suede, Australie et RFA. GEAC Computers International offre des solutions completes en matiere d'informatique transactionnelle dans le domaine des organismes financiers et des bibliotheques. Aujourd'hui, 60% du chiffre d'affaires sont réalisés par la division "Bibliotheques".

#### **1.2.2 GEAC France**

GEAC France se consacre exclusivement a l'informatisation des bibliothèques.

Elle propose actuellement deux produits : ADVANCE pour les petites et moyennes institutions, et la gamme GLIS pour les plus importantes institutions.

Implantée à Paris, elle a également la responsabilité de toute l'Europe du Sud et de la Suisse.

Son équipe est composée de 30 personnes dont 8 bibliothécaires, 10 informaticiens et 5 ingénieurs de maintenance.

#### **1.2.3 Les principales references de GEAC France**

Plus de 200 systèmes intégrés de bibliothèque GEAC ont été installés dans le monde, dont plus de 80 en Europe. Parmi les 27 sites de GEAC France, citons :

*Sur systeme GLIS* : BN de Paris, INIST du CNRS, BU Compiegne, BM Montreuil, Orléans, Dijon, Saint-Etienne, Médiathèque de la Villette, BPI.

*Sur ADVANCE* : BM Brive, Limoges, Bagneux, Auxerre, ENSET Cachan, Conservatoire National de Musique de Paris et Lyon, Musée National d'Art Moderne.

# **2 - LE SYSTEME ADVANCE GEAC**

ADVANCE est un système intégré de gestion de bibliothèque construit autour de 4 modules :

- le catalogue en ligne,
- le catalogage en format MARC et la gestion d'autorités,
- le pret et la circulation des documents,

 $\gamma_{\rm{in}}$ 

- les acquisitions et le bulletinage.

La base de données est commune à tous ces modules et est organisée autour de tables (index, paramétrage, contrôle), de fichiers d'autorité (Authority Master, Bibliographic Master), de fichiers indexés (ISBN, Cote,...), d'un fichier de lecteurs (Patron), d'un fichier des exemplaires (Pieces) et de fichiers bibliographiques (Bibliographic MARC, Authority MARC, Fichier de travail).

# **2.1 LES CARACTERISTIQUES TECHNIQUES**

Matériels supportés : Icon-Sanyo, Ultimate, IN2, PC sous MS/DOS. Plus généralement, tout matériel supportant les systèmes d'exploitation PICK et UNIX.

Systèmes d'exploitation : PICK, système de gestion de bases de données relationnelles.

PICK est donc orienté vers les applications de gestion de bases de données. II permet la gestion multi-utilisateurs et multi-taches.

PICK est portable sur tous les micro-ordinateurs compatibles PC/AT ou XT, et sur un certain nombre de minis (Olivetti,...)

Sur les minis-ordinateurs, PICK et UNIX peuvent être co-résidents. Tout ordinateur compatible UNIX pourra accueillir PICK. C'est déjà le cas chez certains constructeurs.

Un traitement de texte, un tableur, un logiciel de transfert vers des logiciels de bureautique peuvent être associés à PICK.

Lanaaae de proarammation : PICK/BASIC.

Mémoire centrale : de 4 à 24 Mo pour les installations actuelles (bibliotheques municipales essentiellement).

Télécommunications : les réseaux NOVELL, ETHERNET, le protocole TCP-IP sont supportés par ADVANCE.

# **2.2 LES FONCTIONNALITES**

# **2.2.1 Le module Catalogue en ligne (OPAC)**

Une recherche en ligne s'effectue à partir de menus de commandes qui sont

à la disposition de lecteurs inexpérimentés, alors que les utilisateurs déjà habitués peuvent utiliser des commandes directes sans passer par les menus.

La recherche peut être de quatre types :

- recherche par mots-clés. La recherche peut être limitée par critères de langue, date de publication, éditeur, type de document et tient compte des listes de mots vides definies par la bibliothèque.
- recherche par chaîne de caractères sur les titres des ouvrages, les titres de collection, par exemple,
- recherche booléenne comprenant les opérateurs ET, OU et SAUF
- accès direct à la notice par des numéros de contrôle (ISBN, LCCN, NBN...)

L'affichage des index auteurs, titres, collections, sujets et cotes peut s'obtenir à partir d'une recherche.

Selon le nombre de réponses obtenues à la suite d'une recherche, le système présente la notice ou une liste de références, dans laquelle 1'utilisateur fait sa selection.

Les notices bibliographiques peuvent être affichées en format abrégé, en format complet ou en format MARC. Les notices d'exemplaires presentent la localisation physique du document, et sa situation par rapport au prêt (disponible, date de retour si emprunté,...).

# **2.2.2 Le module Catalogage et controle des autorites**

Le module permet de cataloguer des notices bibliographiques, de contrôler les données de ces notices soumises à autorité, de créer des notices d'exemplaires, sous des niveaux d'autorisation accordés aux personnels, parametrables selon la formation de chacun.

Le module autorise, pour tous les types de documents, le catalogage sous n'importe quel format MARC. Le systeme respecte integralement ce format.

Les notices sont saisies en ligne et l'utilisateur peut être aidé à tout moment. Le système peut afficher, par type de document, des écrans de saisie contenant les principales zones à remplir dans lesquelles pourront apparaître des données par défaut.

Les notices peuvent être également déchargées en ligne d'un réseau de catalogage, ou d'un CD-ROM ou d'une bande magnetique puisqu'ADVANCE est compatible avec tous les standards MARC. ADVANCE garantit le respect du format ISO 2709 (disposition des données sur le support magnétique pour l'échange bibliographique).

Le contrôle des autorités concerne les sujets, les noms de personnes physiques ou morales ( collectivités,...) et les titres uniformes. Il gère aussi les renvois "Voir" et "Voir aussi".

#### **2.2.3 Le module de Pret**

Le module gère toutes les transactions de circulation possibles dans une bibliothèque : prêts, retours, renouvellements, rappels, réservations, amendes, catalogage express avant prêt pour les ouvrages non encore signalés.

La gestion des lecteurs se fait dans ce module : chaque lecteur est, en particulier, associé à une règle de prêt (paramétrage du système). Les enregistrements de nouveaux lecteurs peuvent être chargés par bande magnétique à partir de fichiers existants.

#### **2.2.4 Le module des Acquisitions et du bulletinage**

Le module comprend la gestion des commandes, des budgets et des fournisseurs.

Les notices de commande sont (après recherche préalable) soit saisies au clavier avec des écrans de saisie, soit récupérées à partir de données existantes (soit dans le catalogue de la bibliotheque lorsqu'il s'agit d'exemplaires supplémentaires à acquérir, soit à partir d'une base extérieure comme Electre, par exemple).

La gestion des périodiques permet de contrôler, fascicule par fascicule, l'arrivée des abonnements. Le bulletinage, avec prévision de l'arrivée des prochains numéros, la gestion des réclamations, de la circulation des fascicules et de la reliure sont proposés par ADVANCE.

# **3 - LES BCP (BIBLIOTHEQUES CENTRALES DE PRET^ OU BDP (BIBLIOTHEQUES DEPARTEMENTALES DE PRET)**

# **3.1 PRESENTATION GENERALE**

#### **3.1.1 Leurs missions**

Couvrant la presque totalité du territoire français ( à l'exception de quatre départements très urbanisés) et généralement installées dans les chefs-lieux des departements, les BCP ont pour mission de desservir en livres et autres documents (essentiellement, des documents sonores) les villes de moins de 10000 habitants, soit que ces villes ne disposent pas du tout de bibliotheque, soit que la bibliotheque municipale de la ville ne possède pas un fonds très riche. La forme ou l'importance du département necessite parfois la creation d'une ou plusieurs *annexes* dans d'autres localités que celle de la BCP.

Les BCP proposent également d'autres services : aide à la mise en place de bibliotheques de petite taille, formation professionnelle de base pour les personnels intégrés dans le réseau de la BCP, aide à l'organisation d'animations ou d'expositions, jouant ainsi un rôle d'incitation pour la création et le développement de bibliothèques en zone rurale.

# **3.1.2 Leur fonctionnement**

A l'exception de quelques bibliothèques, le public n'a pas accès aux locaux de la BCP, qui sont essentiellement constitués de magasins où sont entreposées les collections en attente de transfert vers les villes desservies par la bibliothèque.

En effet, la quasi-totalite des documents circulent par 1'intermediaire de *bibliobus* qui ont pour role soit de preter ces collections a des particuliers, soit de les deposer dans des bibliotheques-relais (souvent appelées *dépôts*). Ces dépôts peuvent être très différents les uns des autres (taille, public concerné, horaires et jours d'ouverture,...) et être situés dans des endroits variés : par exemple, mairies, foyers du 3ème âge, établissements scolaires, et même bibliothèques municipales.

L'organisation du travail dans une BCP est donc liée à la gestion des *tournées* de ces bibliobus : planification (en général, 2 à 3 tours chaque année), choix des ouvrages, préparation des fichiers,...

#### **3.1.3 Leur statut et le personnel**

Depuis les lois sur la décentralisation, les BCP ont été transférées aux départements. C'est désormais le Conseil Général qui décide des orientations de la BCP.

*I* 

Les titres de périodiques sont peu nombreux dans les BCP et ne posent aucun problème particulier de gestion.

#### **3.2.3 Le catalogage**

La fonction de catalogage (manuelle ou automatisée) est centralisée (à 1'exception des BCP avec annexe(s)).

Actuellement, plus d'une quarantaine de BCP ont participé au réseau de coopération bibliographique du Ministère de la Culture et ont pratiqué la catalogage partagé entre bibliothèques. Leurs notices bibliographiques (qu'elles aient été récupérées et complétées par des données locales, ou totalement cataloguées par elles-mêmes) sont stockées sur la base informatisée LIBRA (environ 400 000 notices).

Les autres BCP ont réalisé localement et individuellement leurs propres catalogues.

#### **3.2.4 La consultation du catalogue**

Actuellement, l'accès au catalogue est normalisé (auteurs, titres, sujets) mais centralisé, même s'il est informatisé. L'accès n'est possible qu'à la BCP.

Quelques BCP éditent leur catalogue des nouveautés sur papier.

#### **3.2.5 La circulation des collections**

#### Le prêt en bibliobus

La plupart des utilisateurs de la BCP n'ont accès que 2 à 3 fois par an aux collections de la bibliotheque. Et encore, ne s'agit-il que d'une partie minime du fonds que sont les collections chargées dans les bibliobus lors des tournées (environ, 2 à 3000 documents).

Toutes les BCP pratiquent le *pret indirect par depdt* dans les bibliobus. Certaines y autorisent également le *prêt direct à des individus particuiiers.* 

Les transactions de prêt effectuées à l'intérieur d'un dépôt sont transparentes pour la BCP (sauf, pour des finalités statistiques). Le seul interlocuteur de la BCP est le responsable du dépôt (=lecteur collectivité).

Les fichiers manuels à manipuler dans le bibliobus comprennent :

- les fiches des ouvrages empruntés lors des tournées précédentes (classement par date d'emprunt) ; les ouvrages réservés ont été préalablement "signalés" à la BCP, par un signe distinctif,
- les fiches des ouvrages empruntés lors de la tournée en cours et retirées des documents lors de la transaction de prêt (classement par auteur).

Des volumes importants de fiches (associées aux opérations d'emprunts et de retours) sont à manipuler quotidiennement pour un lecteur collectivité, et ceci dans des temps très courts (50 à 1 500 transactions par dépôt).

La gestion des fichiers de prêt est, à la fois, menée lors du prêt ou du retour des ouvrages dans les bibliobus, puis après la tournée, au retour du bibliobus à la BCP, où d'importants travaux de mise à jour sont nécessaires.

#### Le prêt à la BCP

Certaines BCP pratiquent le pret individuel dans les locaux de la BCP (pour les professionnels, etudiants en documentation, personnel de la BCP,...). Elles autorisent parfois également le prêt pour les dépôts dans les locaux de la BCP (entre 2 tournées), mais ces mouvements sont plus ponctuels et faciles à gérer.

#### La procédure de réservation

Actuellement, il n'existe pas d'accès décentralisé au catalogue de la bibliothèque : les dépositaires n'ont donc pas les moyens de connaître les ouvrages détenus par la BCP. Entre les tournées, ils envoient d'importantes listes de livres réclamés par leurs lecteurs (3 à 6 000 par an) sans savoir si ces documents existent effectivement dans le fonds de la BCP : un contrôle de ces listes est donc nécessaire à la BCP.

Une gestion rigoureuse des réservations s'avère indispensable : les ouvrages doivent être bloqués entre 2 tournées, s'ils existent, ou commandés, si nécessaire.

Lors de la préparation de la tournée, le bibliothécaire compare la liste des ouvrages réservés (classement par type de document, puis par cote) avec la liste des ouvrages susceptibles d'être rendus par les dépôts qui vont être visités (parfois, une demi-journée de travail).

# **3.2.6 La gestion des tournees**

Le planning des tournées est réalisé manuellement et se présente sous la forme d'un tableau qui doit être facilement modifiable.

Les bibliothécaires tiennent comptent, entre autres, des contraintes :

- du calendrier (jours fériés, vacances scolaires,...),
- liées aux comunes visitées (jours de présence du responsable, éloignement des dépôts entre eux,...),
- liées à la taille des dépôts.
- de gestion (durée limite à ne pas dépasser entre 2 tournées....).

Chaque tournée est annoncée par un avis de passage qui permet aux responsables de dépôt de faire revenir les livres en retard et les livres réclamés par un autre dépôt.

# **4 - LMNFORMATISATION DES BCP**

### **4.1 LES OBJECTIFS DE L'INFORMATISATION DANS UNE BCP**

L'objectif principal de l'informatisation est d'optimiser les services rendus aux relais de la bibliotheque, desservis par bibliobus, et donc d'améliorer la qualité du service rendu au lecteur final résidant dans les petites communes du département.

Les principaux avantages de l'automatisation sont :

- des accès décentralisés et multiples aux informations sur le fonds de la BCP (avec, en particulier, un accès télématique dans tout le departement),
- un traitement rationalisé et normalisé des collections (format bibliographique MARC, listes d'autorités).
- une gestion plus performante de la circulation des collections (prêts, retours, réservations,...),
- la diminution des tâches manuelles et répétitives (mise à jour quotidienne des fichiers de transactions, gestion des réservations....).
- une communication plus facile entre bibliothécaires et responsables de dépôts (messagerie et/ou actions en ligne).

Un réseau commun élargi aux autres milieux documentaires (archives. centres de documentation, bibliotheques municipales) et pedagogiques (CRDP, milieu scolaire en général) du département, pourrait être plus facilement mis en place.

# **4.2 LES BESOINS SPECIFIQUES DES BCP**

(Note : les besoins exprimés par les BCP, lors de leurs réflexions sur l'automatisation, et qui ont déjà été listés par les bibliothèques municipales et universitaires ne sont pas tous repris dans cette partie. De plus, la réponse à ces besoins "communs" a déjà été fournie par ADVANCE.)

# **4.2.1 La constitution du catalogue**

Dans la perspective de récupération et d'échanges futurs de données à partir du système installé, l'uniformisation des formats de catalogage est souhaitée.

Le type de catalogage demandé doit être conforme au format MARC : le système doit pouvoir récupérer, générer, gérer en interne, restituer et exporter de l'UNIMARC. Il doit pouvoir également gérer des index et des notices d'autorite (auteurs, matieres, collections).

Les informations locales (cote, localisation physique, numéro d'inventaire,...) seront stockées dans des notices d'exemplaires, distinctes des notices bibliographiques, et qui seront liées automatiquement à ces dernières. Ces notices d'exemplaires seront également liées aux règles de circulation.

La récupération de notices extérieures et le catalogage partagé Bien que le réseau LIBRA soit abandonné dans quelques mois, le fonds rétrospectif déjà signalé dans cette base, devra pouvoir être récupéré facilement par les bibliothèques.

Pour toutes les bibliothèques, la saisie du fonds rétrospectif et des acquisitions courantes devra également être possible par la récupération des notices (à partir de CD-ROM, bandes magnétiques, disquettes ou par télédéchargement) de la Bibliothèque nationale (Dépôt Légal et Bibliographie nationale frangaise), du Cercle de la librairie (Electre), de bases régionales ou interdépartementales, ou de toute autre structure générant du format UNIMARC. Les notices d'autorités et les liens correspondants sont, si demandé par les bibliothèques, récupérés en même temps que les notices bibliographiques.

nom du responsable du dépôt et informations sur ce dépositaire. fonctionnement du dépôt (jours et heures d'ouverture, nature du dépôt), nombre de tournées par an,...

Dans le cas de prêt direct à des lecteurs individuels en bibliobus, la tournée et le lieu où seront effectuées les transactions de prêt devront être connus et stockés dans un fichier \*lieu de desserte\* qui sera, pour un certain nombre de données, identique au fichier \*lecteur collectif\*.

La saisie de certaines de ces données devra être normalisée si une gestion automatisée des tournées est envisagée (voir partie 3.2.6).

#### Les transactions de circulation

Ces lecteurs collectifs sont autorisés à emprunter un grand nombre d'ouvrages et, de même que pour un lecteur individuel, la limite autorisée (en nombre de prêts) devra pouvoir être dépassée (un contrôle ne sera pas souhaité après chaque lecture de code-barre supplémentaire, mais le système devra permettre le paramétrage de cette nouvelle limite).

Le nombre de transactions de prêts et de retours effectuées pour un dépôt peut être conséquent. Ces transactions s'effectuent essentiellement lors des tournées, avec chronologiquement, l'enregistrement des retours puis des prêts.

II serait souhaitable toutefois que 1'enregistrement des retours et des prêts puissent se faire simultanément et rapidement (jusqu'à 500 transactions par demi-heure et 1600 transactions journalieres en moyenne).

Le système doit afficher, lors des transactions de prêt ou de retour, la situation du depot, c'est-a-dire, le nombre d'ouvrages encore empruntables.

Les prolongations et les retours doivent pouvoir être effectués en une seule opération, dans le cas où le traitement s'effectue sur l'ensemble du fonds détenu par le dépôt (exemple : le dépôt rend tous les ouvrages qu'il avait emprunté auparavant). Le système doit pouvoir piéger les exemplaires en situation irrégulière : ouvrages réservés, rendus avec retard et soumis à amende, à diriger vers le service de reliure....

Etant donne le nombre important d'ouvrages empruntables, a un instant donné, par un dépôt, un classement organisé des références

ŧ.

correspondantes (par exemple, par date d'emprunt, par cote ou par nom d'auteur) serait nécessaire.

# **4.2.3 Les mouvements effectues lors des tournees**

Une BCP est le premier noeud d'un réseau départemental. L'essentiel de ses activités repose sur l'organisation de tournées et les transactions de circulation effectuées quotidiennement entre ces différents membres du réseau.

Actuellement, la circulation des informations entre ces noeuds s'avère complexe et souvent fastidieuse à gérer. De plus, la majorité des noeuds de ce réseau que sont les réseaux possèdent des fonds très "mouvants".

L'informatisation de la BCP peut permettre, en équipant chaque bibliobus et/ou chacun des dépôts d'un minimum de matériel, la localisation des documents de l'ensemble du fonds par tous les lecteurs et la mise à jour d'une base unique à partir des transactions quotidiennes réalisées essentiellement dans les bibliobus.

Plusieurs types d'équipement informatique peuvent être envisagés :

- tous les dépôts sont équipés d'une ligne téléphonique, d'un modem et d'un terminal (ou micro-ordinateur, ou minitel). Les transactions peuvent être effectuées en ligne et en temps réel,
- tous les bibliobus sont équipés d'un micro-ordinateur (avec alimentation autonome sur batterie, ou à alimentation electrique). Les transactions sont alors deportees de 1'ordinateur central vers un micro-ordinateur et ne sont donc jamais effectuées en ligne ; la base principale devra être mise a jour journellement.

Actuellement, plus de 80% des dépôts ne sont même pas pourvus d'une ligne téléphonique. Il est donc utile d'envisager les problèmes spécifiques posés par la *mise à jour en différé* de la base principale (2ème solution envisagée ci-dessus) : le matin, tous les sites (BCP et bibliobus) ont la même version de la base.

Le point de vue de l'utilisateur final (bibliothécaire de la BCP ou du bibliobus), puis celui du gestionnaire de la base seront abordes. Les représentations en format interne (pour les transactions de circulation) seront reprises dans la partie 4.3. Trois règles de gestion interagissent sur l'étude des transactions :

- la saisie des notices bibliographiques (ou leur récupération sur une base externe) se fait uniquement à la bibliothèque centrale,
- les transactions de circulation sont lancées à partir de la bibliothèque centrale ou du bibliobus,
- il n'existe aucun relevé des ouvrages chargés dans le bibliobus (le seul emprunteur reconnu par la BCP est le depot ou le lecteur individuel du bibliobus).

4.2.3.1 Les transactions auotidiennes de circulation possibles et l'évolution de l'état des notices dans chaque site

(Note : les transactions de catalogage, de gestion des lecteurs ne seront abordées que dans la partie 4.2.3.2)

1er cas : L'OUVRAGE EST SIGNALE DISPONIBLE DANS LA BASE

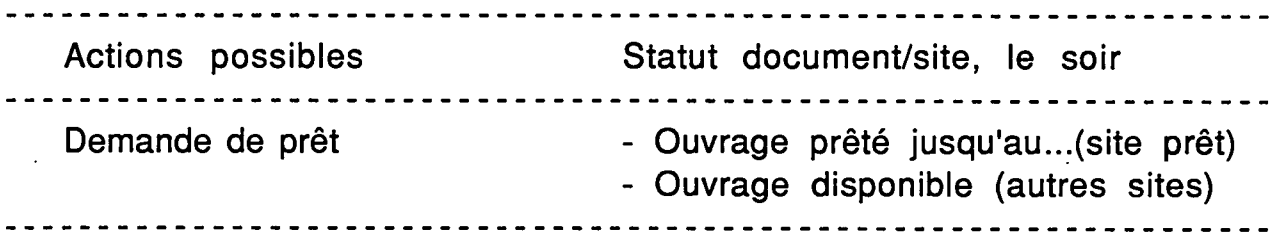

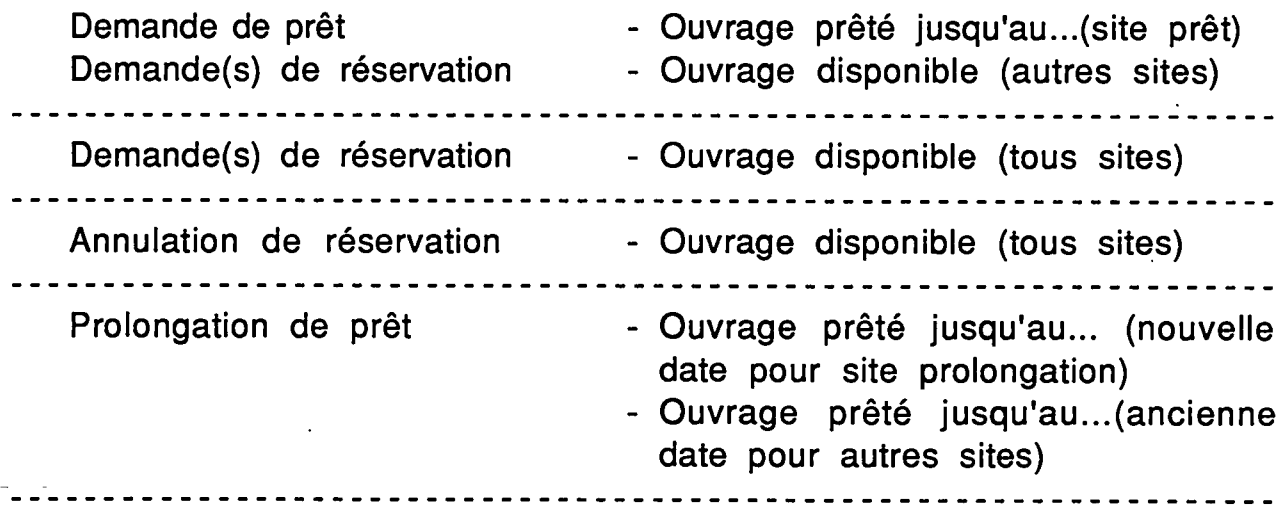

# 2&m® cas : L'OUVRAGE EST DECLARE EMPRUNTE PAR LE SYSTEME

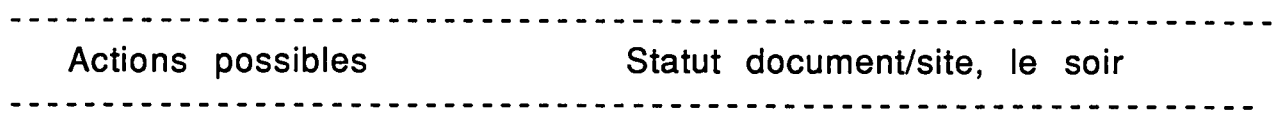

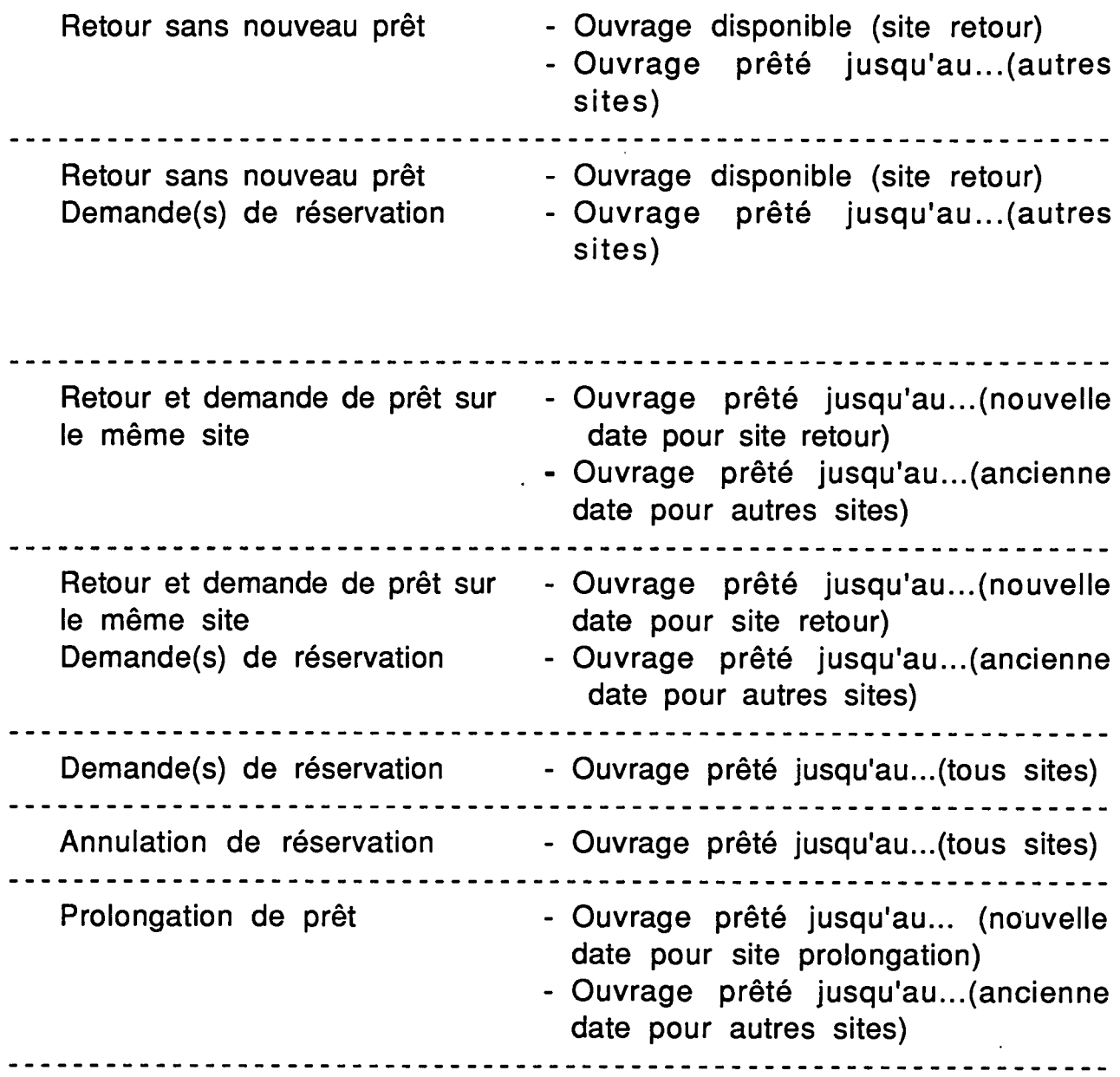

4.2.3.2 Actions sur les notices et mise à jour des données dans la base

Le but de cette partie est de lister les actions possibles sur une notice (elles pourront porter sur les notices bibliographiques, d'exemplaires ou de lecteurs (\*)), qui auront une incidence sur les mises à jour quotidiennes de la base de données centrale (que ce soit en temps réel, pour les transactions effectuées à la BCP, ou en différé chaque soir, à partir des transactions effectuées dans les bibliobus ou dépôts, sur le système embarqué).

(\*) : en annexe 3 sont présentés des exemples de notices d'exemplaires, de lecteurs et bibliographiques (avec un échantillon des principaux champs UNIMARC).

# 4.2.3.2.1 GESTION BIBLIOGRAPHIQUE REALISEE A LA BCP Création d'une nouvelle notice bibliographique

Aucune transaction de circulation n'est possible en cours de tournée. La notice est créee en temps réel. Pas de mise à jour de la base nécessaire le soir.

#### **Modification d'une notice bibliographique**

Les modifications n'ont aucune conséquence sur les transactions possibles en cours de tournée, même si elles portent sur le champ 200 (\$a, \$e) et le champ de première responsabilité (7xx) qui apparaissent dans la notice d'exemplaire (la notice d'exemplaire est retrouvée par comparaison des codes-barres).

Mise à jour éventuelle le soir des transactions de circulation.

### Suppression d'une notice biblioaraphique

(les notices d'exemplaire ont été supprimées auparavant)

Cette suppression peut intervenir dans les cas où les statuts des exemplaires sont : Perdu et payé, retiré,...

Des transactions de prêt peuvent toutefois avoir lieu lors de la tournée, même un retour (si par exemple, le livre perdu a été retrouvé et retourné par un lecteur).

Le soir, la comparaison des codes-barres devient impossible. Un listing des notices à problèmes devra signaler ces cas.

# 4.2.3.2.2 GESTION DES EXEMPLAIRES, REALISEE A LA BCP

#### Création d'une nouvelle notice d'exemplaire

Aucune transaction de circulation n'est possible dans la journée, sauf dans les locaux de la BCP. La notice et les éventuelles transactions sont alors créées en temps réel.

Aucune mise à jour n'est nécessaire, le soir.

(Il faudra pouvoir vérifier s'il n'existe pas de réservations en attente sur le titre ou sur d'autres exemplaires du même titre. De plus, l'ouvrage enregistré peut être la suite d'un nombre maximum de réservations atteint qui déclenche la procédure de suggestion d'achat.)

#### Modification d'une notice d'exemplaire

(Note : les modifications d'exemplaires liées aux opérations de transaction (prêt, retour, réservation,...) lorsqu'elles sont autorisées dans les locaux de la BCP sont réalisées en ligne.)

Des modifications manuelles de statut, ou d'action peuvent être effectuées, supposons de manière centralisée à la BCP.

Par exemple : action d'envoyer un livre à la reliure ou en réparation, statut déclarant un ouvrage absent du fonds ou en catalogage,...

Des réservations auront peut-être été effectuées dans la journée sur ces exemplaires (les problèmes spécifiques aux réservations sont abordés dans la partie 4.2.5).

Un ouvrage peut également changer de règle de prêt : par exemple, devenir exclu du prêt.

### Suppression d'une notice d'exemplaire

La suppression d'une notice d'exemplaire est possible si son statut est : disponible.

Des transactions de réservation (et même de retour) peuvent être effectuées pendant la tournée.

Le soir, la comparaison des codes-barres devient impossible. Un listing des notices à problèmes devra signaler ces cas.

### 4.2.3.2.3 GESTION DES EXEMPLAIRES, REALISEE EN TOURNEE

Lors de l'affichage (dans l'OPAC) des notices après réalisation d'une transaction, des modifications sont constatées au niveau de la notice d'exemplaire et /ou de la notice du lecteur.

#### Prêt d'un document

*Sur la notice d'exemplaire du systeme deporte :* 

- Nouveau statut de 1'ouvrage
- Ajout du code-barre du lecteur
- Date dernier prêt devient Date du jour
- Ajout de Date retour
- Ajout d'Heure retour
- Incrémentation de 1 du Nombre prêts

*Sur la notice lecteur du systeme deporte :* 

- Date transaction devient Date du jour

#### Retour d'un document

La notice lecteur n'est pas modifiée

*Sur la notice d'exemplaire du systeme deporte :* 

- Nouveau statut de 1'ouvrage
- Suppression du code-barre du lecteur
- Suppression Date retour
- Suppression Heure retour

#### Prolonaation d'un prêt

*Sur la notice d'exemplaire du systeme deporte :* 

- Date retour modifiée selon paramétrage
- Incrémentation de 1 du Nombre prêts

*Sur la notice lecteur du systeme deporte :* 

- Date transaction devient Date du jour

#### Reservation d'un document

Dans la notice d'exemplaire, le statut de l'ouvrage est modifié s'il s'agit d'une première réservation.

#### 4.2.3.2.4 GESTION DES LECTEURS, REALISEE EN TOURNEE

Pour les emprunteurs-collectivités, seule la consultation de la fiche sera autorisée. Les modifications éventuelles se feront à la BCP, au retour de la tournée.

#### Enreaistrement d'un nouveau lecteur individuel

La nouvelle notice sera intégrée à la base centrale, le soir. Les éventuelles notices d'exemplaires associées au lecteur seront intégrées à la base comme précisé dans la partie précédente.

#### Modification d'une notice de lecteur individuel

Les informations saisies dans la journée devront écraser celles encore présentes dans la base centrale.

#### **4.2.4 La gestion des tournees**

La création d'un fichier des tournées doit permettre l'édition automatique des avis de passage, des listes de retard et des comtes-rendus de tournées ("fiches de tournées réellement faites, accompagnées de statistiques).

Ce fichier des tournées comprendra :

- le numéro de la tournée,
- l'heure prévue de départ de la tournée,
- l'heure prévue de retour de la tournée,
- l'heure effective de départ de la tournée,
- l'heure effective de retour de la tournée.
- le nom des personnes à qui est affectée la tournée.
- le nom des personnes qui ont effectué la tournée,
- le nom des dépôts concernés,
- le volume des retours et sorties estimé pour la tournée,
- une zone de notes pour des messages à destination des personnes préparant la tournée.

Deux solutions de fonctionnement devront être envisagées :

- le calendrier des tournées est saisi manuellement (jours possibles....) et le système n'effectue qu'un contrôle de faisabilité. S'il n'existe pas de problème, le système édite les documents cités auparavant.
- le système effectue une gestion prévisionnelle et propose un planning de tournée. Dans ce cas, il aura été fourni des informations supplémentaires au système telles que celles, par exemple concernant le calendrier des jours possibles de tournée.

Note : faire tourner l'ensemble du fonds de la BCP, sur une période donnée (un an, par exemple) est également le souhait de certaines BCP. Cela impliquera, au départ de la tournée, une information sur les collections qui sont transférées dans le bibliobus. Le bibliobus sera alors un lecteur collectif.

# **4.2.5 La localisation des documents et des reservations**

Il est important de pouvoir signaler à un lecteur où se trouve un document qu'il recherche : il lui sera alors possible de se rendre éventuellement dans le dépôt qui posséde le titre recherché. Cette localisation est utile également au bon fonctionnement de la gestion des réservations.

Problème non spécifique aux BCP, il est tout de même primordial (et probablement encore plus que pour les autres types de bibliotheques) que la gestion des réservations soit performante.

Le fonctionnement par tournée et donc le "mouvement perpétuel" des collections, la longue immobilisation des ouvrages distribués par les bibliobus, necessitent une rationalisation maximum de 1'usage de toutes ces collections.

A tout moment d'une transaction de circulation, le bibliothécaire doit pouvoir savoir si l'ouvrage est réservé, mais aussi par qui et la date de

disponibilité prévisible après que la(les) réservation(s) ait(aient) été satisfaite(s).

Par exemple, lors d'une demande de réservation, plusieurs cas peuvent se présenter :

- l'ouvrage est disponible : il sera réservé en attendant la prochaine tournée.
- l'ouvrage est actuellement emprunté ou bien, l'ouvrage est disponible mais déjà réservé : il est nécessaire de savoir si le lecteur a une chance de l'obtenir lors de la prochaine tournée, ou s'il lui faudra attendre plusieurs mois de plus. De ces informations decouleront la décision de réservation.

Lorsque tous les lecteurs (individuels ou dépositaires) auront la possibilité de réserver en ligne (par minitel, par exemple), ils ne devront avoir la possibilité que d'émettre des suggestions de réservation qui seront contrôlées et validées par le personnel de la BCP.

L'ordre d'attente des réservations peut être modifié à tout moment. Une réservation doit pouvoir être supprimée, et en tout cas ne plus être prioritaire sur une demande de prêt : la levée de l'interdiction de prêt doit se faire après consultation des identités des réservataires, d'autant plus que certaines BCP autorisent le prêt dans leurs locaux, ce qui peut permettre une moins longue immobilisation des collections.

#### **4.2.6 La gestion des operations liees aux lecteurs**

Dans certaines situations, il sera demandé au lecteur le paiement des frais pour des livres rendus en retard, des documents perdus ou abîmés,...

La préparation d'une tournée comprendra l'édition des renseignements concernant les documents remboursés lors de la précédente tournée, et les documents à rembourser lors de celle qui se prépare ; et ceci, pour tous les lecteurs qui seront concernés par la tournée. La mise à jour des opérations liées aux lecteurs, pourra donc se faire, en différé à la BCP.

# **4.3 LA MISE A JOUR DE LA BASE ET LES TRANSACTION! QUOTIDIENNES**

Ci-après, les modifications, signalées dans la partie 4.2.3.2, de la notice d'exemplaire et de la notice du lecteur, sont reprises et décrites au niveau du format interne de la base.

Au sein du système d'exploitation PICK, la base de données est organisée en 4 niveaux : dictionnaire système, compte, fichier, données.

Le niveau 4 correspond donc aux articles du fichier de données. Les articles sont eux-même divisés en valeurs, ces valeurs pouvant être divisees en sous-valeurs.

La notion de valeur d'attribut sera sous-entendue dans toute cette partie. Par exemple : - AJOUT ATTRIBUT 020 signifiera attribuer des données à l'attribut 020 qui était auparavant un ensemble vide,

- SUPPRESSION ATTRIBUT 017 signifiera remplacer la valeur précédente de l'attribut 017 par un ensemble vide.

Dans les représentations des articles Lecteur et Exemplaire utilisés, les attributs sont séparés par ], et les sous-valeurs par \.

# **4.3.1 L'article lecteur**

4.3.1.1 Sa représentation

- 001 Nom Prénom 002 Adresse 003 Code postal
- 004 Téléphone
- 005 Code(s)-barre(s) précédent(s)
- 006
- 007 Lecteur(s) invité(s)

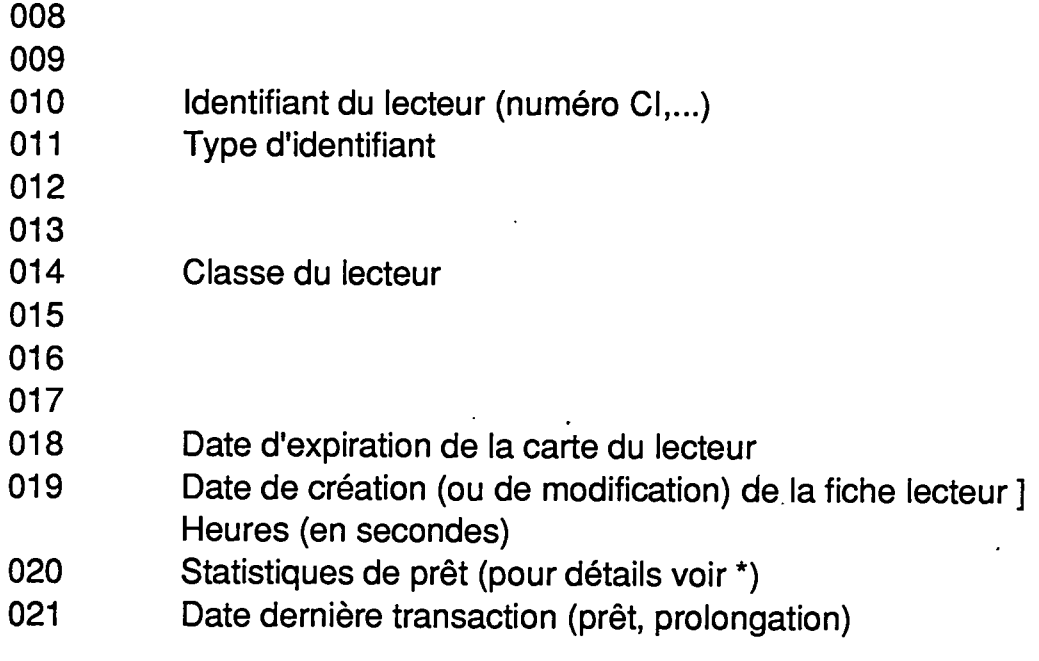

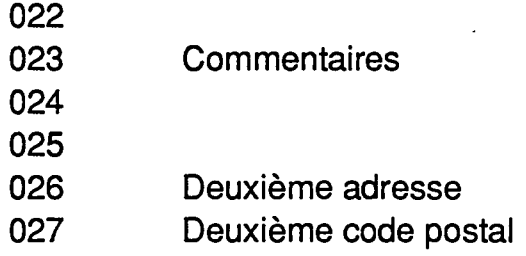

Note : les attributs non expliqués n'ont pas été identifiés par manque de documentation et d'exemples d'enregistrements dans la base test. De plus, l'apparition de ces attributs dans des articles n'a pas pu être provoquée.

*\* Attribut 020 :* 

AAAA (=année)\*Nb prêts sur l'année\*Nb prêts pour chaque mois écoulé

Exemple : 1989\*20\*1\\\\10\\\5\\\\4

Les transactions peuvent être reprises sur plusieurs années. Exemple: 1990\*25\*\\\\\\\25\*1989\*20\*2\3\\\10\\\5\\\\\*

- 4.3.1.2 Les modifications lors des transactions de circulation
- 4.3.1.2.1 PREMIER PRET POUR UN LECTEUR
	- Ajout attribut 020. Exemple : 1990\*1\*\\\\\\\1 si premier prêt en août 1990
	- Ajout attribut 021

# 4.3.1.2.2 AUTRE PRET OU PROLONGATION

- Modification attribut 020 : incrémentation de 1 du Total sur l'année et du Total sur le mois en cours
- Modification attribut 021

# 4.3.1.2.3 RETOUR D'UN DOCUMENT

- Aucune modification de l'article

4.3.1.3 La gestion des lecteurs

# 4.3.1.3.1 INSCRIPTION D'UN NOUVEAU LECTEUR

- Ajout attributs obligatoires : 001,002,010,014,019
- Eventuellement, ajout des attributs : 003,004,011,018,023,026,027

# 4.3.1.3.2 MODIFICATION DU NOM DU LECTEUR

- Modification attribut 001
- Modification attribut 019

#### 4.3.1.3.3 PREMIER CHANGEMENT DE CODE-BARRE

- Ajout attribut 005
- Modification attribut 019

# 4.3.1.3.4 AUTRE CHANGEMENT DE CODE-BARRE

- Modification attribut 005
- Modification attribut 019

## 4.3.1.3.5 CHANGEMENT DE CLASSE DE LECTEUR

- Modification attribut 014
- Modification attribut 018 (non systématique, dépend des choix de paramétrage)
- Modification attribut 019

# 4.3.1.3.6 ASSOCIATION DE LECTEURS-INVITES

- Ajout attribut 007

# 4.3.1.3.7 MODIFICATION DE LECTEURS-INVITES

- Modification attribut 007

#### 4.3.1.3.8 AUTRES CHANGEMENTS

Pour les attributs : 002,003,004,010,011,018,023,026,027

- Modification attribut(s) 0XX
- Modification attribut 019

## **4.3.2 L'article Exemplaire**

# 4.3.2.1 Sa représentation

- 001 Numéro de notice bibliographique
- 002 Port du terminal ] Utilisateur
- 003 Règle de prêt
- 004 Statut de l'exemplaire (pour détails voir \*)
- 005 Action sur l'exemplaire (pour détails voir \*)
- 006 Localisation précédente
- 007 Fonds
- 008 Cote et NNB
- 009 Date inventaire
- 010 Site ] Section
- 011 Date mise à jour notice/chargement
- 012 Cote (si saisie sur plusieurs lignes : éléments séparés par des ])
- 013 Exemplaire

#### 014 Notes

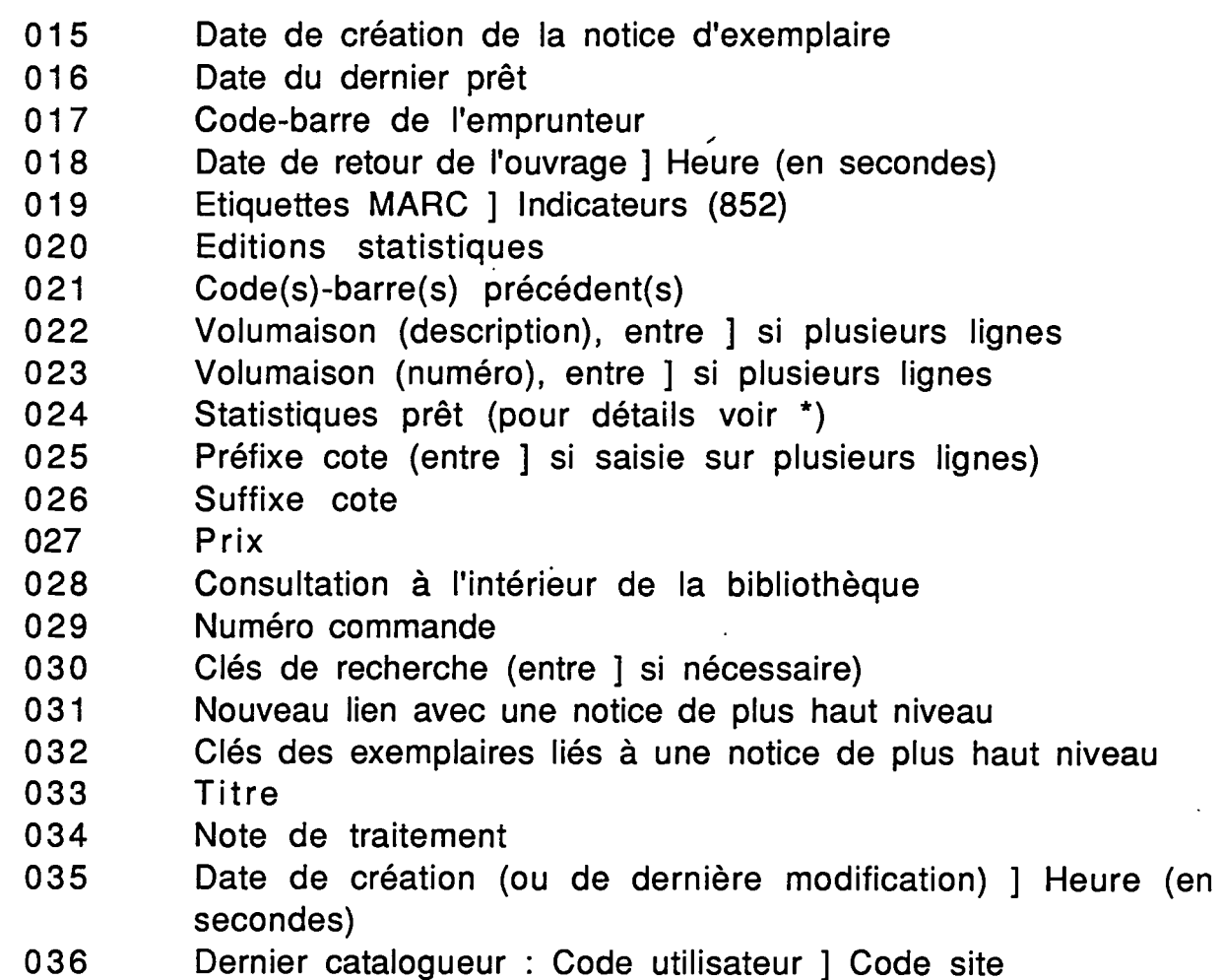

037 Code de statistiques

*\* Attribut 004 :* 

(Note : les codes de statut sont decrits en annexe 4)

Code du statut\\Date\Heure (en secondes)

La date du jour s'incrémente automatiquement de 1 lors de chaque nouvelle journée.

Ä

Exemple : 450\\8255\59421

*\* Attribut 005 :* 

(Note : les codes d'action sont décrits en annexe 4)

Code d'action\Affichage\Date\Heure (en secondes)

Exemple : 16\GEA\8250\60215

Il peut exister simultanément plusieurs actions. Exemple :  $8\|4\|$ 

*\* Attribut 024 :* 

AAAA(=année)\*Nb prêts sur l'année\*Nb prêts pour chaque mois écoulé

Exemple : 1990\*3\*\\\\2\\\1

### 4.3.2.2 Les modifications

Les statuts d'exemplaires suivants interdisent le prêt : 050, 055, 100, 110 112, 114, 130, 135, 140, 142, 150, 165, 185, 250, 400, 450. II en est de même pour les actions : 220, 230, 240, 250.

Les statuts 016, 055, 100, 110, 112, 114, 124, 135, 136, 142, 145, 165, 185, 250, 400, 450, 520 ne peuvent logiquement concerner que des documents non prêtés. Toutefois, ces statuts peuvent être attribués manuellement à des exemplaires encore liés à des emprunteurs et des transactions de retour sont alors possibles. Dans tous ces cas, le systeme se comportera comme pour un retour normal (4.3.2.2.12).

### 4.3.2.2.1 PREMIER PRET SUR UN OUVRAGE NON RESERVE

- Ajout attribut 004 : 130\\Date de retour\Heure de retour
- Modification attribut 016 : nouvelle date dernier prêt
- Ajout attribut 017
- Ajout attribut 018
- Modification attribut 024 : incrémentation de 1 du Total année et du Total mois courant

# 4.3.2.2.2 PRET SUR UN OUVRAGE NON RESERVE (AUTRE QUE PREMIER)

- Ajout attribut 004 : 130\\Date de retour\Heure de retour
- Modification attribut 016 : nouvelle date dernier pret
	- Ajout attribut 017
	- Ajout attribut 018
	- Modification attribut 024 : incrémentation de 1 du Total année et du Total mois courant

#### 4.3.2.2.3 PROLONGATION SUR UN OUVRAGE NON RESERVE

- Modification attribut 004 : nouvelle date et nouvelle heure
- Modification attribut 016
- Modification attribut 018
- Modification attribut 024 : incrémentation de 1 du Total année et du Total mois courant

#### 4.3.2.2.4 PREMIER PRET D'UN OUVRAGE RESERVE

(L'exemplaire a pour statut : 530. Une action lui est associée, elle a pour valeur : 8)

- Modification attribut 004 : 130\\Date de retour\Heure de retour
- Suppression attribut 005
- Ajout attribut 016
- Ajout attribut 017
- Ajout attribut 018
- Ajout attribut 024 : 1990\*1\*\\\\\\\1\*

#### 4.3.2.2.5 PRET D'UN OUVRAGE RESERVE (AUTRE QUE PREMIER)

(L'exemplaire a pour statut : 530. Une action lui est associée, elle a pour valeur : 8)

- Modification attribut 004 : 130\\Date de retour\Heure de retour
- Suppression attribut 005
- Modification attribut 016
- Ajout attribut 017
- Ajout attribut 018
- Modification attribut 024 : incrémentation de 1 du Total année et du Total mois courant

NOTE : pour les 6 cas suivants, le premier prêt n'est pas représenté. Il est toutefois envisageable : les modifications des articles sont alors identiques à celles présentées dans le cas précédent.

#### 4.3.2.2.6 PRET D'UN OUVRAGE "TRANSPORTE"

(L'exemplaire a pour statut : 016)

- Modification attribut 004
- Modification attribut 016
- Ajout attribut 017
- Ajout attribut 018
- Modification attribut 024 : incrémentation de 1 du Total année et du
- Total mois courant

## 4.3.2.2.7 PRET D'UN OUVRAGE DU COIN NOUVEAUTES

(L'exemplaire a pour statut : 124)

- Modification attribut 004
- Modification attribut 016
- Ajout attribut 017
- Ajout attribut 018

- Modification attribut 024 : incrémentation de 1 du Total année et du Total mois courant

# 4.3.2.2.8 PRET D'UN OUVRAGE EN CLASSEMENT

(L'exemplaire a pour statut : 136)

- Modification attribut 004
- Modification attribut 016
- Ajout attribut 017
- Ajout attribut 018
- Modification attribut 024 : incrémentation de 1 du Total année et du Total mois courant

### 4.3.2.2.9 PRET D'UN OUVRAGE EN RECHERCHE

(Uexemplaire a pour statut : 145)

- Modification attribut 004
- Modification attribut 016
- Ajout attribut 017
- Ajout attribut 018
- Modification attribut 024 : incrémentation de 1 du Total année et du Total mois courant

# 4.3.2.2.10 PRET D'UN OUVRAGE AVEC POUR STATUT : ETAGERES EN **VERIFICATION**

(L'exemplaire a pour statut : 520)

- Modification attribut 004
- Modification attribut 016
- Ajout attribut 017
- Ajout attribut 018
- Modification attribut 024 : incrémentation de 1 du Total année et du Total mois courant

#### 4.3.2.2.11 PRET D'UN OUVRAGE TRAITE EN "CATALOGAGE EXPRESS"

(Une action est associée à l'exemplaire. Elle a pour valeur : 4)

- Ajout `attribut 004 : 130\\Date\Heure
- Modification attribut 016
- Ajout attribut 017
- Ajout attribut 018
- Modification attribut 024 : incrémentation de 1 du Total année et du Total mois courant

# 4.3.2.2.12 RETOUR D'UN OUVRAGE

(L'exemplaire a pour statut : 130)

- Suppression attribut 004
- Suppression attribut 017
- Suppression attribut 018

# 4.3.2.2.13 RETOUR D'UN OUVRAGE RESERVE

- Modification attribut 004 : 530\\Nouvelle date\Nouvelle heure
- Ajout attribut 005 : 8
- Suppression attribut 017
- Suppression attribut 018

4.3.2.2.14 RETOUR D'UN OUVRAGE A UNE MAUVAISE LOCALISATION (GESTION AUTOMATIQUE)

- Suppression attribut 004
- Ajout attribut 005 :16\Affichage\Date\Heure
- Suppression attribut 017
- Suppression attribut 018

4.3.2.2.15 RETOUR D'UN OUVRAGE A UNE MAUVAISE LOCALISATION (GESTION MANUELLE)

(L'exemplaire a pour statut : 016. Une action lui est associée, elle a pour valeur : 16)

- Suppression attribut 004
- Modification attribut 005 : Date et Heure à ajouter
- Suppression attribut 017
- Suppression attribut 018

4.3.2.2.16 RETOUR D'UN OUVRAGE A SA BONNE LOCALISATION (APRES ACHEMINEMENT)

- Suppression attribut 005

# 4.3.2.2.17 RETOUR D'UN OUVRAGE DECLARE PERDU

(L'exemplaire a pour statut : 050)

- Suppression attribut 004
- Suppression attribut 017
- Suppression attribut 018

#### 4.3.2.2.18 RETOUR D'UN OUVRAGE RAPPELE

(L'exemplaire a pour statut : 140)

- Suppression attribut 004
- Suppression attribut 017

### - Suppression attribut 018

# 4.3.2.2.19 RETOUR D'UN OUVRAGE TRAITE EN CATALOGAGE EXPRESS

- (Une action est associée à l'exemplaire. Elle a pour valeur : 4)
	- Suppression attribut 004
	- Modification attribut 005 : Date et Heure à ajouter
	- Suppression attribut 017
	- Suppression attribut 018

#### 4.3.2.2.20 RETOUR D'UN OUVRAGE DECLARE RENDU

(L'exemplaire a pour statut : 150)

- Suppression attribut 004
- Suppression attribut 017
- Suppression attribut 018

#### 4.3.2.2.21 RETOUR D'UN OUVRAGE A RENVOYER DANS UN AUTRE SITE

(L'exemplaire a pour statut : 135. Une action lui est associée, elle a pour valeur : 17)

- Suppression attribut 004
- Modification attribut 005 : Date et Heure à ajouter
- Suppression attribut 017
- Suppression attribut 018

4.3.2.2.22 RETOUR D'UN OUVRAGE A TRANSFERER DANS UN AUTRE SITE (L'exemplaire a pour statut : 135. Une action lui est associée, elle a pour valeur : 18)

- Suppression attribut 004
- Modification attribut 005 : Date et Heure à ajouter
- Suppression attribut 017
- Suppression attribut 018

#### 4.3.2.2.23 RETOUR D'UN OUVRAGE A ENVOYER EN REPARATION

(Une action est associee a 1'exemplaire. Elle a pour valeur : 230)

- **EXTLE Suppression attribut 004** 
	- Modification attribut 005 : Date et Heure à ajouter
	- Suppression attribut 017
	- Suppression attribut 018

# 4.3.2.2.24 RETOUR D'UN OUVRAGE A ENVOYER A LA RELIURE

- (Une action est associee a l'exemplaire. Elle a pour valeur : 240)
	- Suppression attribut 004
	- Modification attribut 005 : Date et Heure à ajouter
- Suppression attribut 017
- Suppression attribut 018

4.3.2.2.25 RETOUR D'UN OUVRAGE A ENVOYER AU CATALOGAGE

(Une action est associée à l'exemplaire. Elle a pour valeur : 220)

- Suppression attribut 004
- Modification attribut 005 : Date et Heure à ajouter
- Suppression attribut 017
- Suppression attribut 018

4.3.2.2.26 RETOUR D'UN OUVRAGE A RESERVER POUR LA RBR (RESERVE BOOK ROOM)

(Une action est associee a 1'exemplaire. Elle a pour valeur : 250)

- Suppression attribut 004
- Modification attribut 005 : Date et Heure à ajouter
- Suppression attribut 017
- Suppression attribut 018

# **4.3.3 Le transaction logging**

# 4.3.3.1 Le principe

A partir d'un fichier réel de données, un fichier temporaire dans lequel sont stockées les données correspondant à des transactions prédéfinies par le gestionnaire est crée.

Le programme de "transaction logging" doit effectuer les mises à jour du fichier réel, en réorganisant logiquement les données (par ajout, écrasement ou suppression) à partir de celles existant dans le fichier temporaire.

Dans le cas présent, il s'agit de mettre à jour la base centrale de la BCP à partir des transactions de circulation des documents et de gestion des lecteurs effectuées quotidiennement sur les systèmes déportés installés dans les bibliobus.

#### 4.3.3.2 Les confiaurations possibles

Deux choix techniques sont possibles et ont pour conséquence éventuelle la multiplication du nombre de transaction loggings à mettre en place :

il existe autant de transaction loggings que de fichiers à mettre à jour : les représentations des attributs sont alors respectées. Le système identifiera, par exemple, l'attribut 004 comme représentant respectivement soit le numéro de téléphone du lecteur, soit le code de statut d'un exemplaire, selon que le fichier concerné par le transaction logging sera Patron ou Pieces.

- il existe un seul fichier de logging : les transactions y sont stockées au fur et à mesure de leur exécution et donc dans un ordre logique et chronologique. II faudra alors pouvoir identifier les articles par le nom du fichier.

Dans les 2 cas, des informations sur la date du jour, l'heure de la transaction ainsi que le nom du site effectuant la transaction et le code-barre du lecteur ou de l'exemplaire sont nécessaires.

# 4.3.3.3 Les ordres de mise a iour de la base centrale

Note : la représentation des attributs du fichier réel (=base centrale) et du fichier commencera respectivement par la lettre R et par la lettre T.

Les ordres sont présentés ci-dessous, pour de simples raisons de facilité de présentation, dans le cas où il existe autant de transaction loggings que de fichiers à mettre à jour.

### 4.3.3.3.1 DANS LE FICHIER DES EXEMPLAIRES

*Si (R004=ensembie vide) et [(R005=ensembie vide) ou (R005\$y=4)] Si (R024=ensemble vide)* 

- Ajouter attribut T004
- Ajouter attribut T016
- Ajouter attribut T017
- Ajouter attribut T018
- Ajouter attribut T024

*Sinon* 

- Ajouter attribut T004
- Ecraser attribut R016 par attribut T016
- Ajouter attribut T017
- Ajouter attribut T018
- Ecraser attribut R024 par attribut T024

*Si (R004=ensemble vide) et (R005\$y=16)* 

- Supprimer attribut R005

*Si (R004\$y=130)* 

*Si (R017=T017)* 

- Ecraser attribut R004 par attribut T004

- Ecraser attribut R016 par attribut T016 - Ecraser attribut R018 par attribut T018 - Ecraser attribut R024 par attribut T024 *Si (T005\$y=8)*  - Ecraser attribut R004 par attribut T004 - Ajouter attribut T005 - Supprimer attribut R017 - Supprimer attribut R018 *Si (T005\$y=16)*  - Supprimer attribut R004 - Ajouter attribut T005 - Supprimer attribut R017 - Supprimer attribut R018 *Si (R005\$y=4) ou (R005\$y=220) ou (R005\$y=230) ou (R005\$y=240) ou (R005\$y=250)*  - Supprimer attribut R004 - Ecraser attribut R005 par attribut T005 - Supprimer attribut R017 - Supprimer attribut R018 *Sinon*  - Supprimer attribut R004 - Supprimer attribut R017 - Supprimer attribut R018 *Si (R004\$y=140) ou (R004\$y=150) ou (R004\$y=050)*  - Supprimer attribut R004 - Supprimer attribut R017 - Supprimer attribut R018 *Si (R004\$y=135) et [(R005\$y=17) ou (R005\$y=18)]*  - Supprimer attribut R004 - Ecraser attribut R005 par attribut T005 - Supprimer attribut R017 - Supprimer attribut R018 *Si (R004\$y=016) et (R005\$y=16)*  - Supprimer attribut R004 - Ecraser attribut R005 par attribut T005 - Supprimer attribut T017 - Supprimer attribut T018

33

*Si (R004\$y=016) ou (R004\$y=124) ou (R004\$y=136) ou (R004\$y=145) ou (R004\$y=520)* 

*Si (R024=ensemble vide)* 

- Ecraser attribut R004 par attribut T004

- Ajouter attribut T016
- Ajouter attribut T017
- Ajouter attribut T018
- Ajouter attribut T024

*Sinon* 

۱.

- Ecraser attribut R004 par attribut T004
- Ecraser attribut R016 par attribut T016
- Ajouter attribut T017
- Ajouter attribut T018
- Ecraser attribut R024 par attribut T024
- *Si (R004\$y=530)*

*Si (R024=ensemble vide)* 

- Ecraser attribut R004 par attribut T004
- Ajouter attribut T016
- Ajouter attribut T017
- Ajouter attribut T018
- Ajouter attribut T024

*Sinon* 

- Ecraser attribut R004 par attribut T004
- Supprimer attribut R005
- Ecraser attribut R016 par attribut T016
- Ajouter attribut T017
- Ajouter attribut T018
- Ecraser attribut R024 par attribut T024

4.3.3.3.2 DANS LE FICHIER DES LECTEURS

*Si (R007<>T007) et (R007<>ensemble vide)* 

- Ecraser attribut R007 par attribut T007
- *Si (R020<>T020) et (R020<>ensemble vide)* 
	- Ecraser attribut R020 par attribut T020
- *Si (R021<>T021) et (R021<>ensemble vide)* 
	- Ecraser attribut R021 par attribut T021
- *Si (R007=ensemble vide) et (T007<>ensemble vide)* - Ajouter attribut T007
- Si (R020=ensemble vide) et (T020<>ensemble vide) - Ajouter attribut T020
- Si (R021=ensemble vide) et (T021<>ensembie vide) - Ajouter attribut T021
- *Si (T005<>ensemble vide) et (R005=ensemble vide)* 
	- Ajouter attribut T005
	- Ecraser attribut R019 par attribut T019

Si A={A<sub>i</sub>, 1≤i≤12} où A<sub>1</sub>=001, A<sub>2</sub>=002, A<sub>3</sub>=003, A<sub>4</sub>=004, A<sub>5</sub>=005, A<sub>6</sub>=010, A<sub>7</sub>=011, A<sub>8</sub>=014, A<sub>9</sub>=018, A<sub>10</sub>=023, A<sub>11</sub>=026, A<sub>12</sub>=027 *Tant que (RA<sub>i</sub><>TA<sub>i</sub>) et (RA<sub>i</sub><>ensemble vide), pour tout A<sub>i</sub> de A* 

- Ecraser attribut RAj par attribut TAj
- Ecraser attribut R019 par attribut T019

# **4.4 LES FONCTIONNALITES A DEVELOPPER DANS ADVANCE SPECIFICATIONS GENERALES**

Un certain nombre de développements sont nécessaires dans ADVANCE pour répondre aux besoins spécifiques des BCP, exprimés dans le chapitre précédent. Ces développements sont listés ci-après.

#### **4.4.1 Les emorunteurs**

Deux masques différents de celui correspondant au lecteur individuel sont nécessaires pour l'inscription des lecteurs.

De plus, des listes et des statistiques sont demandées sur la majorité des zones citées ci-après (\*).

4.4.1.1 L'enregistrement d'un lecteur collectif : données nécessaires

- Nom de la commune
- Numéro INSEE de la commune\*
- Numéro INSEE du canton\*
- Nom du dépôt
- Numéro du dépôt\*
- Adresse
- Téléphone
- Numéro de la tournée\*
- Nom du responsable de la tournée
- Nom du dépositaire (répétable 3 fois)
- Date de naissance du dépositaire (répétable 3 fois)\*
- Adresse du dépositaire (répétable 3 fois)
- Téléphone du dépositaire (répétable 3 fois)
- Formation du dépositaire (répétable 3 fois)\*
- Bénévole ou salarié? (répétable 3 fois)\*
- Type de dépôt (code)\*
- Informations sur le fonctionnement du dépôt : heures et jours d'ouverture, heures et jours à préférer pour la tournée, heures et jours à éviter pour la tournée
- Nombre de lecteurs dans le dépôt\*
- Informations sur la commune (nombre d'habitants\*, nom du maire)
- Fréquence de renouvellement des collections (forme JJ/MM/AA)\*
- Droits télématiques autorisés (consultation, messagerie, réservations,...)
- Opérations du lecteur collectif (documents à rembourser, documents remboursés, avoirs et dûs éventuels, cotisations).

### 4.4.1.2 L'enregistrement d'un lieu de desserte : données nécessaires

Il faut pouvoir associer un lecteur individuel à son lieu "physique" de prêt lorsque celui-ci s'effectue en bibliobus.

Le fichier \*Lieu de desserte\* comprendra les données suivantes :

- Nom de la commune
- Nom du lieu de desserte\*
- Numéro INSEE de la commune et son nombre d'habitants\*
- Numéro INSEE du canton
- Adresse exacte du lieu d'arret du bibliobus
- Type de desserte (tout public ou public particulier)\*
- Numéro de la tournée\*
- Nom du responsable de la tournée
- Heures et jours de passage sur le lieu
- Heures et jours à préférer pour la tournée
- Heures et jours à éviter pour la tournée
- Fréquence annuelle de desserte (forme JJ/MM/AA)\*.

#### 4.4.1.3 Les transactions de circulation autorisées pour les dépôts

Les dépôts sont autorisés à emprunter un grand nombre de documents (plusieurs centaines à la fois). Pour optimiser le fonctionnement des opérations de circulation et leur suivi, il faut :

- permettre le dépassement de la limite maximum de prêts autorisée. Après avoir atteint cette limite, le système ne devra pas demander

confirmation du depassement lors de chaque nouvelle transaction de prêt, mais selon une périodicité qui aura été définie lors du paramétrage (tous les 50 nouveaux prêts, par exemple),

- afficher à l'écran, à tout moment, lors des transactions de prêt ou de retour, et par genre ou par support de documents, le nombre de prêts déjà effectués et/ou le nombre de prêts encore autorisés}
- proposer, en option, l'affichage des coordonnées de l'emprunteur lors de l'enregistrement du retour d'un ouvrage. Ou bien, après identification du dépôt rendant l'ouvrage (par lecture de son code-barre), signalisation par un "bip sonore" des coordonnées du dernier emprunteur lorsqu'elles sont différentes de celles du dépôt qui restitue 1'ouvrage,
- autoriser la gestion "en masse" des retours et/ou des prolongations, c'est-à-dire gérer en une seule opération de retour ou de prolongation, l'ensemble des documents actuellement empruntés par le dépôt (ou l'ensemble des documents d'un même genre ou sur un même support.)

Le système devra pouvoir signaler les documents en situation "anormale" : rendus avec retard et soumis à amende, rappelés, réservés, à envoyer à la reliure,...

- éditer sur papier, après chaque tournée, dans un classement organisé (date de prêt puis alphabétique d'auteurs, par exemple) les références des ouvrages sortis à ce jour par le dépôt,
- conserver les coordonnées du dernier emprunteur qui vient de restituer un document dans le bibliobus (document sonore en particulier dont il ne sera pas possible de vérifier instantanément le bon état physique).

# **4.4.2 Les transactions journalieres dans les bibliobus**  Dans un bibliobus, il doit être possible :

- d'accéder aux données bibliographiques sur l'ensemble du fonds documentaire de la BCP,
- de connaitre la situation de chacun des exemplaires de ce fonds,
- d'effectuer des transactions de circulation (prêts, retours, prolongations, réservations),
- d'enregistrer des nouveaux lecteurs, et de modifier certaines données relatives aux lecteurs inscrits dans le bibliobus.

# 4.4.2.1 L'accès aux informations bibliographiques

Tout lecteur fréquentant le bibliobus doit pouvoir savoir si un document qui l'intéresse existe dans le fonds de la BCP.

37

Un accès à la base bibliographique par auteur, titre, mot de l'auteur et mot du titre (et eventuellement premier sous-champ de la vedette sujet) est nécessaire.

Les notices minimales (auteur-titre-cote-(sujet)) de tous les ouvrages du fonds doivent être chargées sur le micro-ordinateur.

#### 4.4.2.2 La localisation des exemplaires

Les notices d'exemplaires de tous les ouvrages du fonds sont chargées sur le micro-ordinateur.

Le statut de 1'ensemble des ouvrages est alors accessible. Des besoins spécifiques d'information sont nécessaires pour connaître la localisation ou la disponibilité d'un document :

- afficher dans la notice d'exemplaire, les coordonnées complètes du dépôt emprunteur (nom + adresse),
- si un exemplaire est réservé, pouvoir afficher la liste des réservataires et au moins la date de disponibilité prévisible de 1'exemplaire.

#### 4.4.2.3 Les transactions de circulation

En plus des spécifications demandées pour les lecteurs collectifs, le système doit permettre de gérer des retours et des prêts en simultané (dans le temps) de maniere rapide et simple (nombre minimum d'ecrans de passage entre un retour et un prêt demandé).

#### 4.4.2.4 L'enreaistrement d'un lecteur

La procédure d'inscription (ou de modification de fiche) d'un lecteur individuel ou collectif doit être possible. Un extrait des fichiers lecteurs doit être stocké sur le micro-ordinateur.

Pour le fichier \*emprunteur collectif\*, il comprendra :

- Nom de la commune
- Dépôt : nom, adresse, téléphone, numéro de tournée, fréquence de renouvellement des collections
- Nom du responsable du dépôt
- Type de dépôt
- Mode de desserte
- Heures et jours à préférer pour la tournée
- Heures et jours à éviter pour la tournée

Pour le fichier \*Lieu de desserte\* :

- Nom de la commune
- Lieu de desserte
- Type de desserte
- Mode de desserte

Les informations relatives aux documents remboursés et aux documents à rembourser sont éditées avant le départ de la tournée.

# **4.4.3 Les reservations**

La gestion des réservations est centralisée à la BCP. Il faut pouvoir :

- éditer sur papier, après chaque tournée, la liste des ouvrages déclarés "en rayon" dans la base et réservés, pour la première fois dans la journée.
- autoriser les réservations à partir de l'OPAC. Ces réservations ne seront, en fait, que des suggestions de réservations qui seront contrôlées et validées, ou non, par le personnel de la BCP. Avant de valider les demandes de réservation, il faut également connaître la situation des éventuelles réservations antérieures encore en cours et portant sur le même exemplaire ou sur le même titre.

De plus, lors de toute transaction de circulation sur un ouvrage réservé, il faut savoir qui a réservé et la date de disponibilité prévisible de l'ouvrage, après que la(les) réservation(s) ait(aient) été satisfaite(s), c'est-à-dire :

- lors de l'enregistrement d'un prêt ou d'une prolongation sur un ouvrage réservé, pouvoir lever l'interdiction de prêt, après avoir visionné le nom du(des) réservataire(s) et la date de disponibilité previsible de 1'ouvrage,
- lors de l'enregistrement du retour d'un ouvrage réservé, pouvoir afficher le nom du premier réservataire.

# **4.4.4 La mise a jour de la base centrale**

L'essentiel des transactions de prêt se déroule au cours des tournées et donc en temps différé.

Il faudra limiter au maximum les conséquences de cette gestion différée sur l'organisation des prêts et sur la validité des informations disponibles dans la base (partie bibliographique et partie exemplaire) par :

*- Ja mise a jour de la base de donnees centrale* (sur 1'ordinateur de la

BCP) par les transactions effectuées, en cours de tournée, dans les bibliobus :

- prets et prolongations d'ouvrages (/notice d'exemplaire et notice lecteur),
- retours d'ouvrages (/notice d'exemplaire),
- réservations.
- inscriptions de nouveaux lecteurs (/notice lecteur)
- modifications des informations sur les utilisateurs (/notice lecteur).

La mise à jour de la base centrale doit être quotidienne et pourra être réalisée par un transaction logging.

*-la mise a jour de la base de chaque bibliobus,* a partir de la base centrale, après que celle-ci ait été mise à jour complètement par toutes les données provenant des différents bibliobus, c'est-à-dire avant chaque tournée. Le matin, le bibliobus part avec une version de la base identique à celle présente à la BCP.

Les transferts doivent être les plus automatiques et les plus rapides possibles (la mise à jour des index pourra se faire, sur le micro-ordinateur, dans une étape ultérieure au déchargement).

Deux solutions devront être envisagées pour le déchargement des données dans les micro-ordinateurs : soit un micro a la fois et ceci jusqu'au dernier, soit un seul déchargement sur un micro et copie par cartouche pour les autres micros.

De plus, le système déporté comprendra une base bibliographique simplifiée : auteur, titre, et éventuellement sujet (premier sous-champ de la vedette), sans gestion d'autorité.

# **ANNEXE1**

# **LES ARTICLES DES FICHIERS DANS PICK**

**BMARC B MASTER AMARC A MASTER PIECES PATRON** 

# **BMARC**

10000057

- 001 nam 02
- 002 10]20]35]100]101 ]102]105]106]200]210]215]300]324]700]701]801 ] 990
- 003 ]]]]0]]]]1]]]]] 1] 1] 1] 0]
- 004 b\d]a\b]a\z]a]a]a]a]a]a]\f]a\c\d\e]a\c\d]a]a]]]]a\b\c]c\d\a
- 005 190F]FR\08006864]AUb10000057\frBN001139095]19800325e19 791885k y0frey0103 ba]fre]FR]a z 00 z ]r]\MM. le baron Desazars,L.Saint-Charles,E.Lapierre]Marseille\*\Laffitte\1979\impr. en Suisse]XV-106 p.-[32] f. de pl.\ill., couv.ill.\31 cm]Notes bibliogr. ]Reprod. en fac-sim. de l'ed. de Toulouse, impr. A. Chauvinet fils, 188 5]]]]FR\BN\19800325]BN\lmpr.\4~25259. A
- 006 ]]]]]]]] 10000520]]]]]10000080]10000081] 10000082]]
- 007 19900316013611.0
- 008
- 009 AU
- 010
- 011
- 012
- 013

# **B MASTER**

10000057

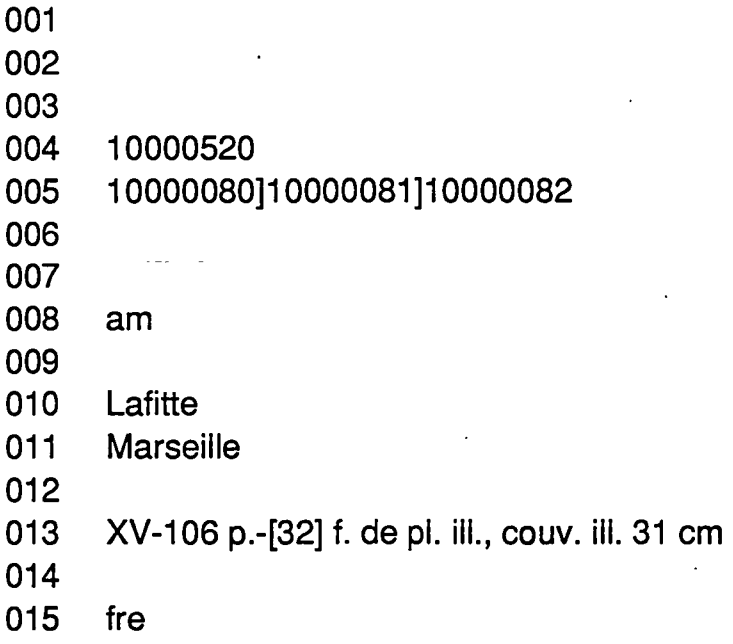

# **AMARC**

1000520 001 z n 2 002 0 003 0 004 a 005 Le Vieux Toulouse disparu 006 007 **008**  009 AU

10000081 001 zn 2 002 35]100]200 003 ]] 1 004 a]a]8\a\b 005 AUa10000304]19800325 fre 1885 ]frBN001320793\Saint-Charles\Léon **006 ]]**  007 19900316013618.0 **008**  009 AU 010 011 012 013 014

# **A MASTER**

10000520 001 Le Vieux Toulouse disparu] Le Vieux Toulouse disparu] VIEUX TOULOUSE DISPARU 002 106

003 004 005 006 T<br>007 T 007<br>008 10000057

# **PATRON**

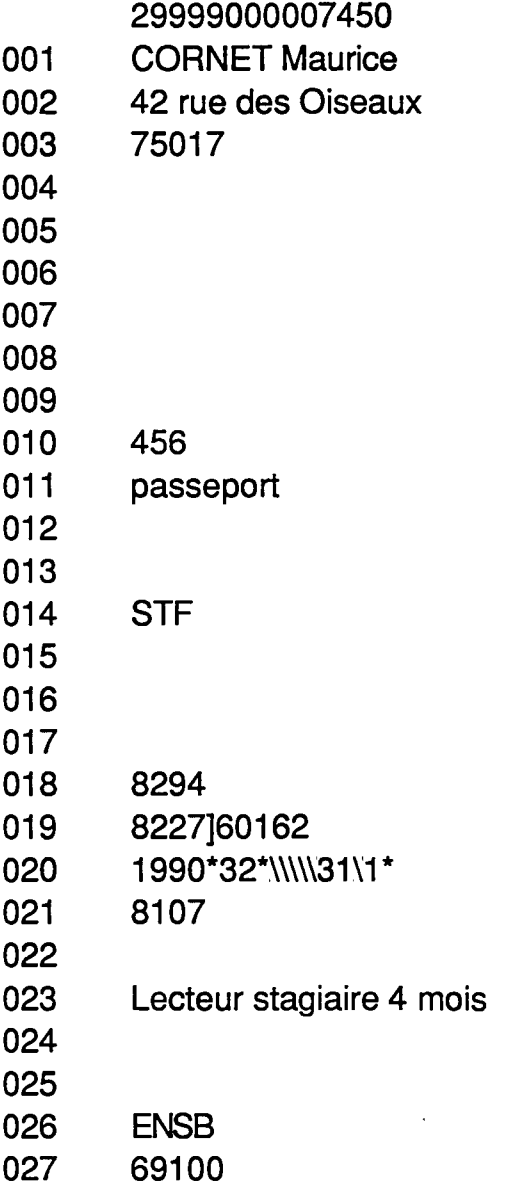

# **PIECES**

 $\ddot{\phantom{1}}$ 

j

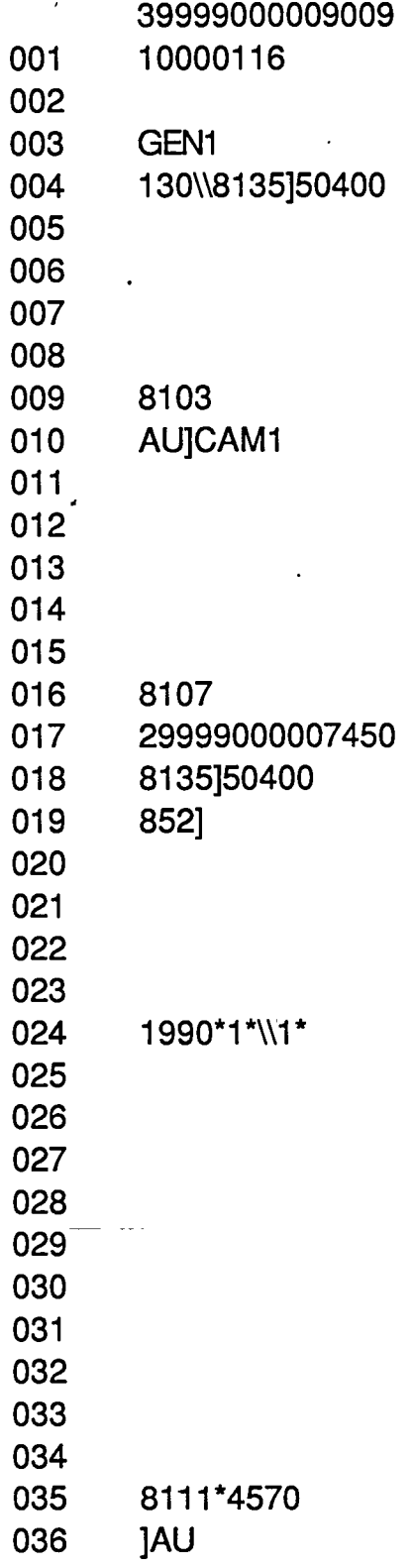

 $\overline{a}$ 

# **ANNEXE2**

V

# **LES FLUX D'INFORMATION**

Le schéma général (1er schéma) représente le cas où il n'existe pas d'annexe a la BCP. Dans le cas contraire, les modifications seraient minimes puisque, généralement, les annexes ont l'autonomie du catalogage, des commandes et du choix des fournisseurs. De plus, dans chaque annexe, un bibliobus dessert les mêmes communes.

Les transactions effectuées entre le dépôt et ses propres lecteurs sont transparentes actuellement pour la BCP (à l'exception des statistiques qui sont envoyées, irrégulièrement, par les responsables des dépôts). Ces informations sont toutefois représentées, car il peut être envisagé, à moyen terme, que certains dépôts soient équipés de matériel informatique compatible avec le matériel installé à la BCP.

Les échanges spécifiques d'information entre la BCP, le bibliobus et les lecteurs, réalisés lors d'une tournée, et de la préparation de cette tournée, sont présentés dans le second schéma.

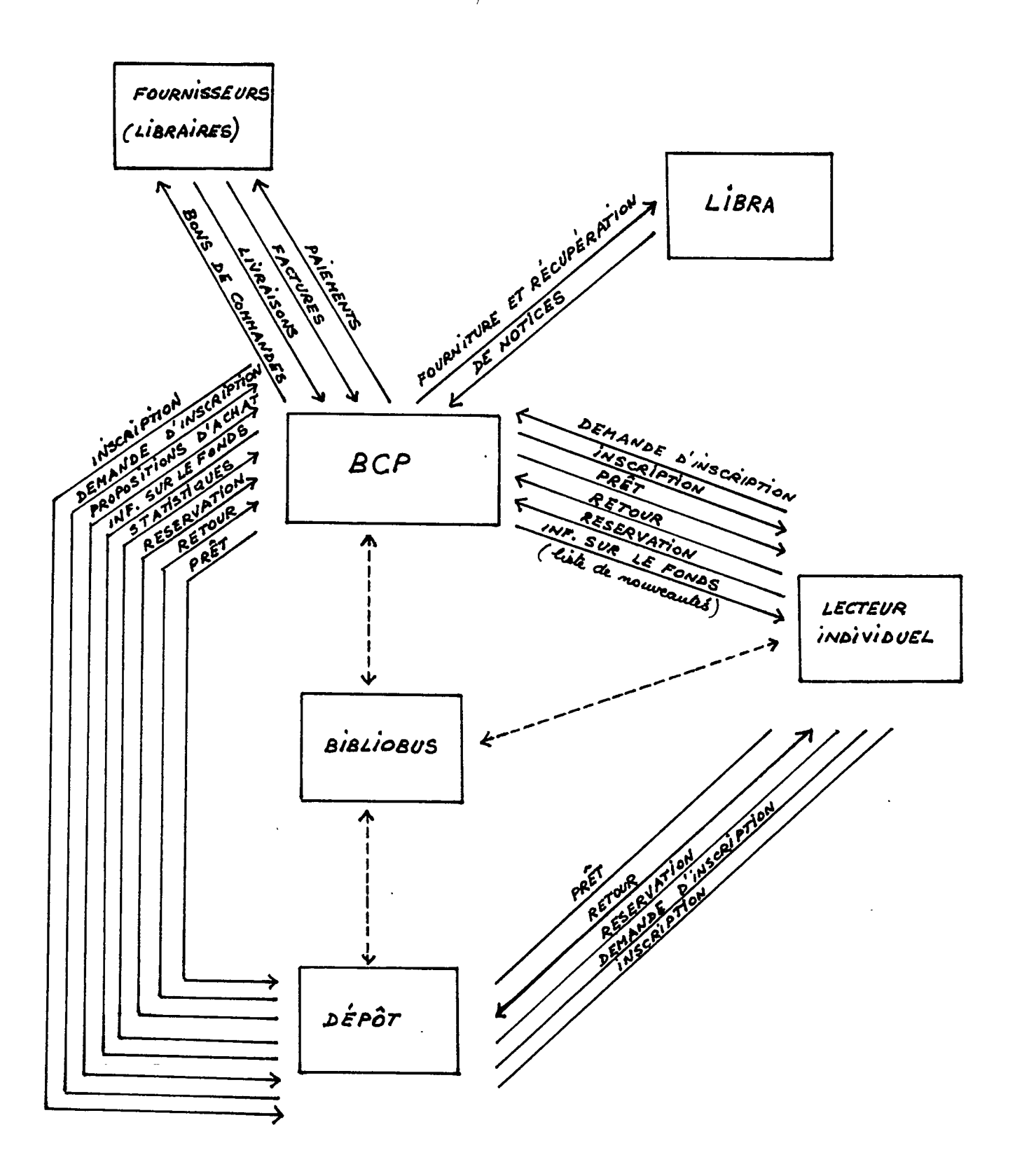

 $\leftarrow$  ----> : voir schema suivant

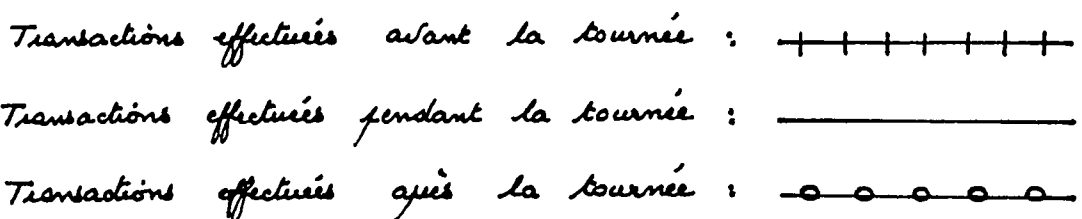

 $\bar{\mathcal{A}}$ 

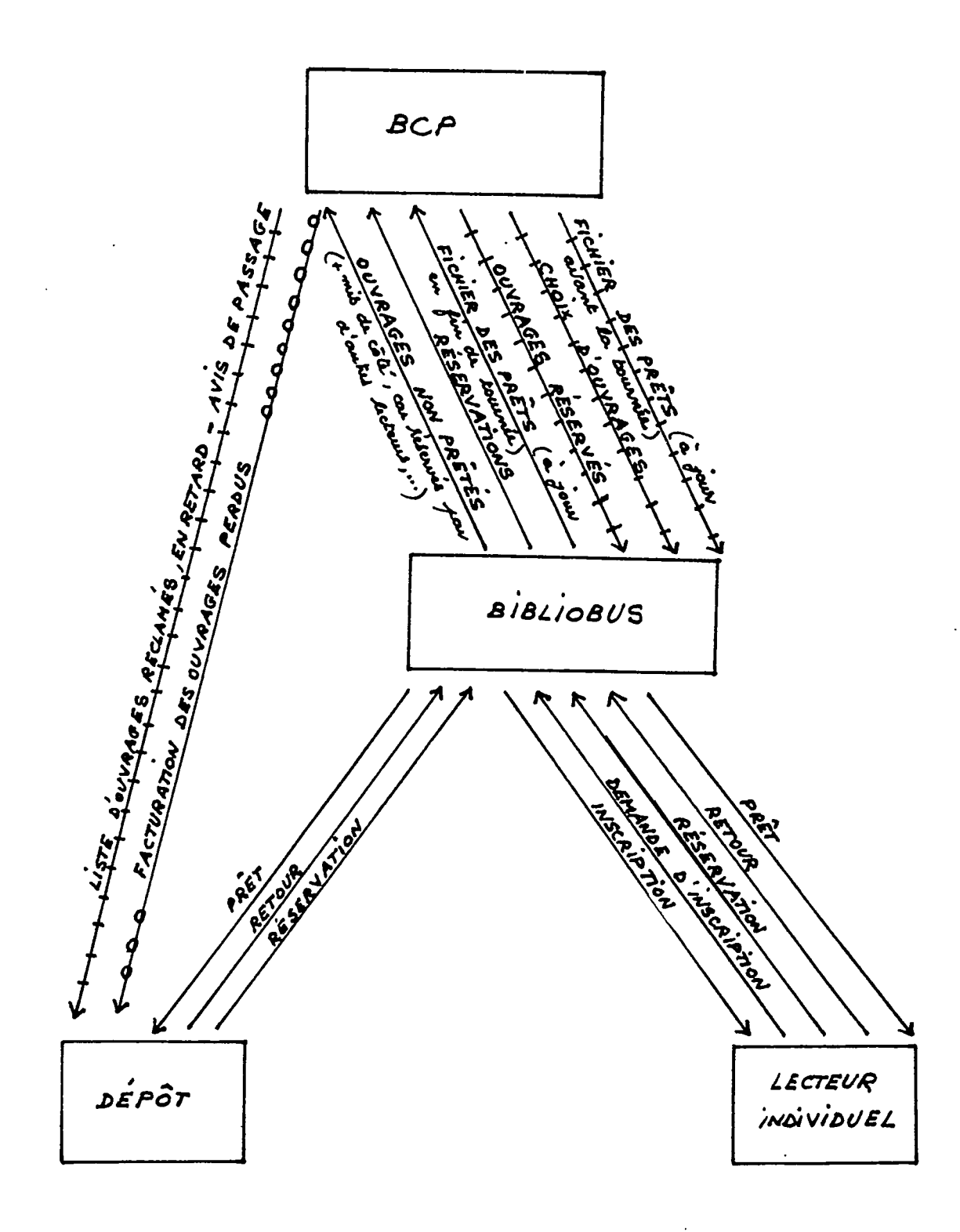

 $\ddot{\phantom{a}}$ 

 $\lambda$ 

# **ANNEXE3**

# **L'AFFICHAGE D'UNE NOTICE**

#### **Affichage d'une notice de lecteur**

Nom/C-barre lect.? 29999000007450 Modifie le : 25/07/90

Transaction : 27/03/90

- 1 NOM Prénom : CORNET Maurice
- 2 Adresse : 42, rue des Oiseaux
- 3 Code postal: Paris 75017
- 4 Téléphone:
- 5 2eme adresse : ENSB
- 6 Code postal: Villeurbanne 69100 C-barres précéd. :
- 7 Identifiant: 456
- 8 Type d'identif.: passeport
- 9 Classe stat.: STF Staff
- 10 Date d'expiration : 30/09/90
- 11 Commentaires : Lecteur stagiaire 4 mois

# **Affichage d'une notice d'exemplaire**

Statut: Checked out Titre : Le Vieux Toulouse disparu Auteur: Desazars de Montgailhard Marie-Louis

Modif. par: AU Modif. le : 31/03/90 Inventaire : 23/03/90

9)Note:

Lecteur: CORNET Date ret.: 31/07/90 Heure ret.: 02:00PM

1)C-barre : 39999000009009 2)Site: AU 3)Section : CAM1 4)Fonds : 5)Préfixe cote: 6)Cote: 7)Exempl.no : 8)Volumaison :

NNB : 10000057 Table : BK

Dernier prêt: 27/03/90

Crée le : Nb prêts : 1

11)Loc.précéd.: 12)Action : 13)Règle prêt: GEN1 14)Statistiques : 15)Prix : 16)Commande:

# **Affichage d'une notice UNIMARC (Notice BN)**

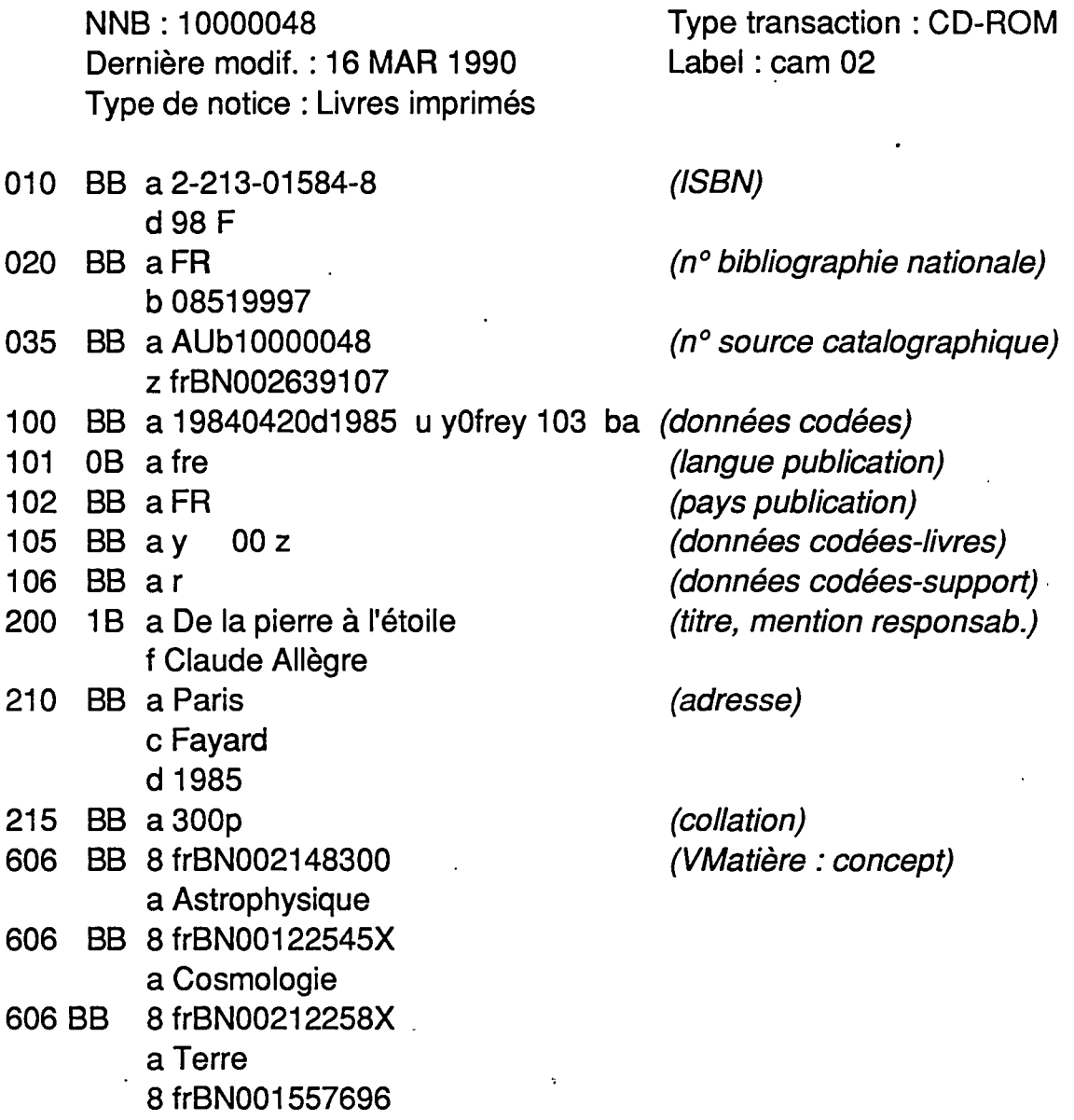

# **ANNEXE4**

# **LA GESTION DES EXEMPLAIRES**

 $\ddot{\phantom{a}}$ 

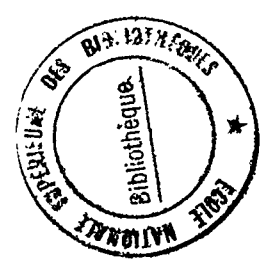

# **Liste des actions**

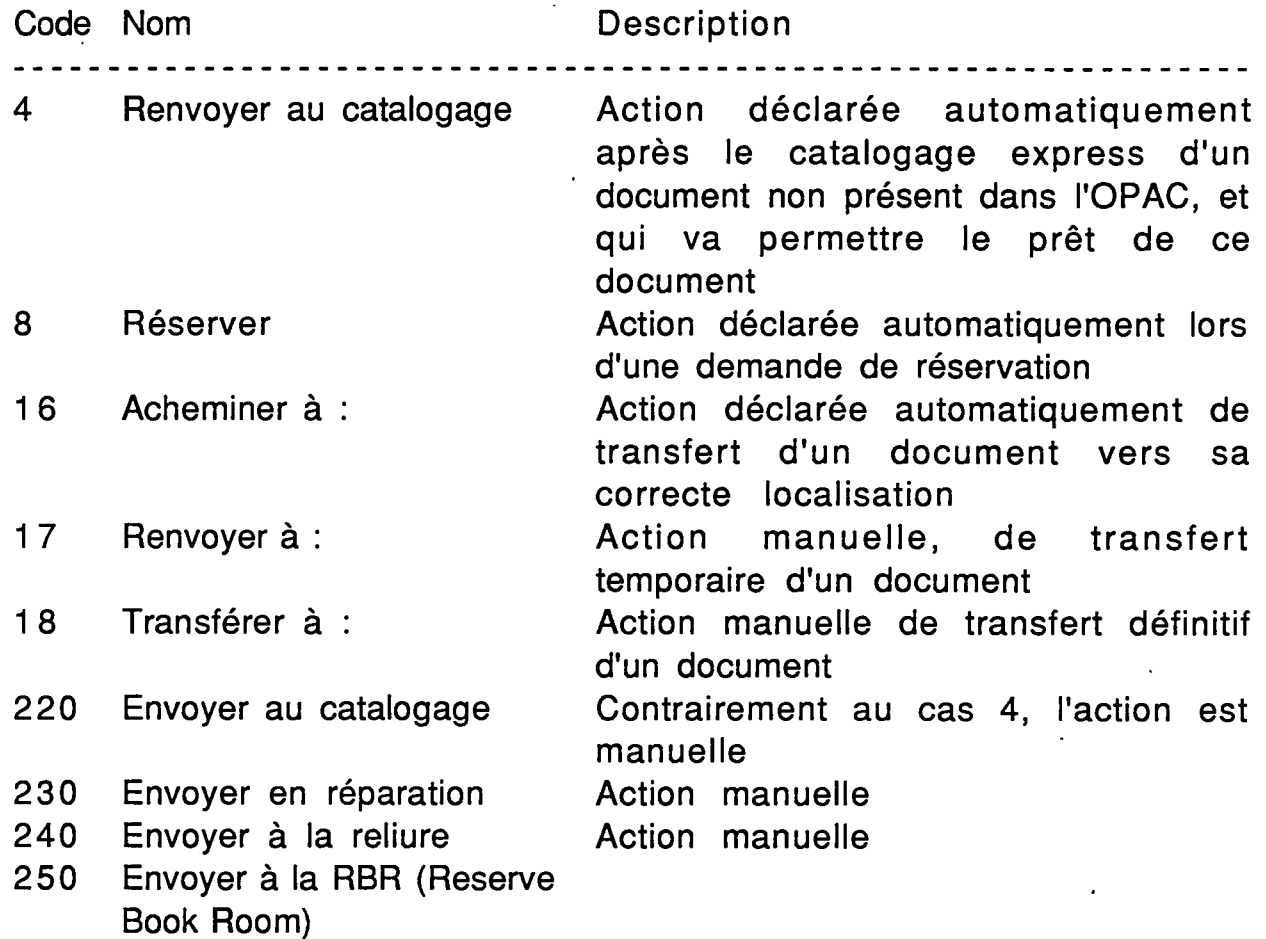

 $\cdot$ 

 $\ddot{\phantom{a}}$ 

# **Liste des statuts**

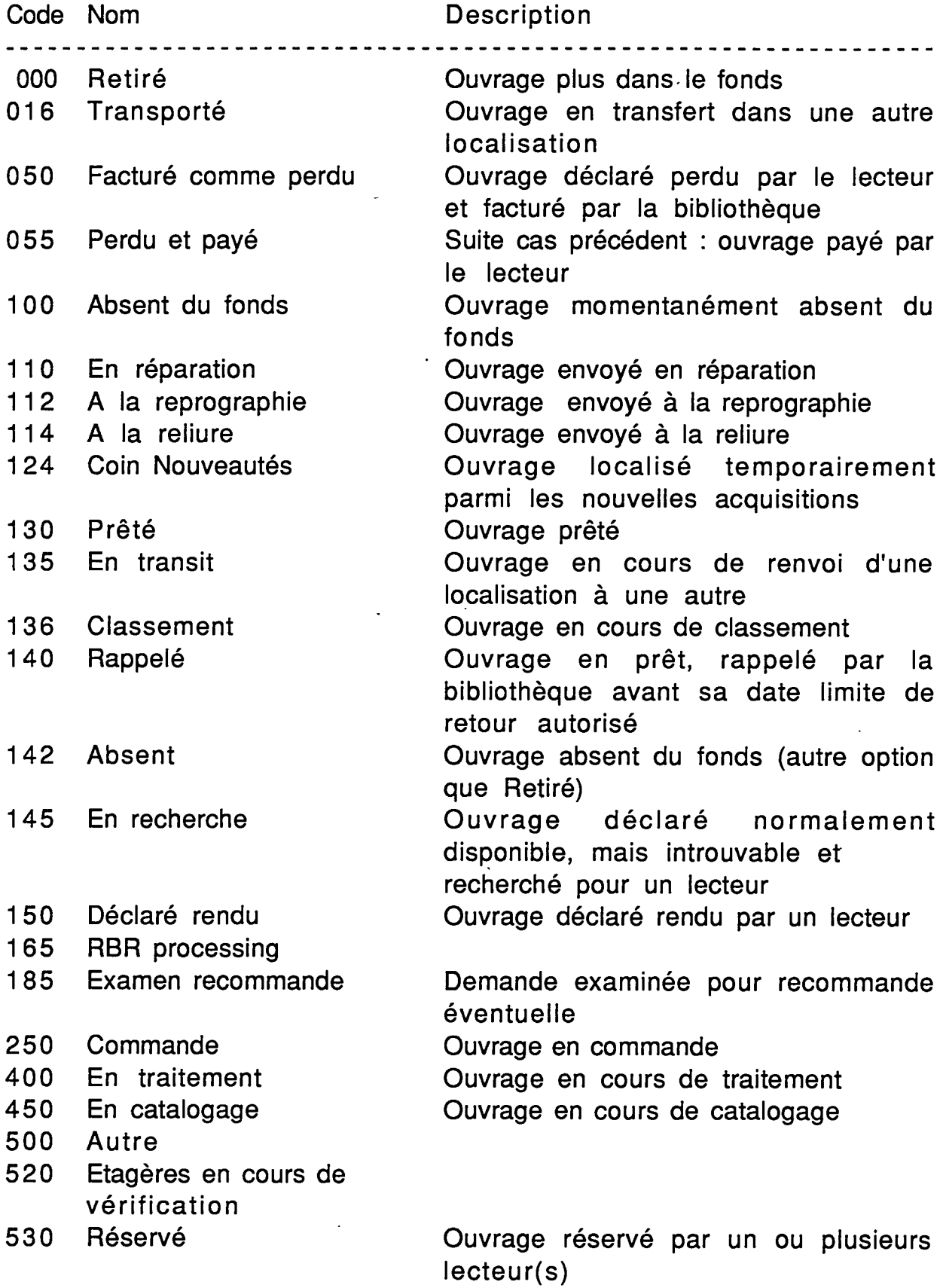

 $\sim$ 

 $\bar{\mathcal{A}}$ 

 $\hat{\mathcal{S}}$ 

 $\mathcal{L}^{(1)}$ 

 $\cdot$ 

 $\ddot{\phantom{a}}$ 

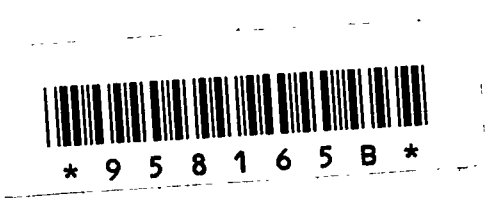

 $\hat{\boldsymbol{\gamma}}$